$4106$ 

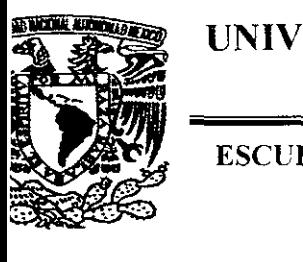

# UNIVERSIDAD NACIONAL AUTÓNOMA DE <sup>~</sup> **MÉXICO**

## ESCUELA NACIONAL DE ESTUDIOS PROFESIONALES

# CAMPUS ARAGÓN

DISEÑO DE UNA HERRAMIENTA INFORMATICA, UNA ALTERNATIVA PARA LA MATERIA DE LABORATORIO DE INGENIERIA DE MEDICION DEL TRABAJO.

# T E S 1 S

# PARA OBTENER EL GRADO DE MAESTRO EN ENSEÑANZA SUPERIOR PRESENTA LUCINDA GONZALEZ RUIZ

DIRECTOR: DR. EN T.E. JOSE LUIS ORTIZ VILLASEÑOR

SAN JUAN DE ARAGON, EDO. DE MEXICO 2004.

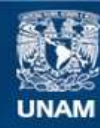

Universidad Nacional Autónoma de México

**UNAM – Dirección General de Bibliotecas Tesis Digitales Restricciones de uso**

### **DERECHOS RESERVADOS © PROHIBIDA SU REPRODUCCIÓN TOTAL O PARCIAL**

Todo el material contenido en esta tesis esta protegido por la Ley Federal del Derecho de Autor (LFDA) de los Estados Unidos Mexicanos (México).

**Biblioteca Central** 

Dirección General de Bibliotecas de la UNAM

El uso de imágenes, fragmentos de videos, y demás material que sea objeto de protección de los derechos de autor, será exclusivamente para fines educativos e informativos y deberá citar la fuente donde la obtuvo mencionando el autor o autores. Cualquier uso distinto como el lucro, reproducción, edición o modificación, será perseguido y sancionado por el respectivo titular de los Derechos de Autor.

#### AGRADECIMIENTOS

#### **AMI MADRE:**

QUE GRACIAS A SU COMPAÑÍA QUE EN TODO MOMENTO ESTUVO A MI LADO, TANTO EN LOS MOMENTOS DIFICILES COMO EN LOS ALEGRES, Y A SU APOYO MORAL PUDE LOGRAR ESTA META TAN IMPORTANTE PARA MI.

#### **A MIS HERMANOS:**

QUE GRACIAS A SUS APOYOS MORALES EN LOS MOMENTOS MAS DIFÍCILES. SE PUDO CULMINAR ESTE TRABAJO

#### **A MIS COMPAÑEROS DE TRABAJO**

#### **A MI DIRECTOR DE TESIS:: DR. JOSE LUIS ORTÍZ VILLASEÑOR:**

QUE GRACIAS A SU ASESORIA SE PUDO CULMINAR MI MAESTRIA

#### **A MIS PROFESORES SINODALES:**

DR EMILIO AGUILAR, MTRA GUADALUPE BLCERRA, MTRA. MA TERLESA BARRON, v MTRO. VICTOR ALVARADO

#### INDICE

 $\bar{\phantom{a}}$ 

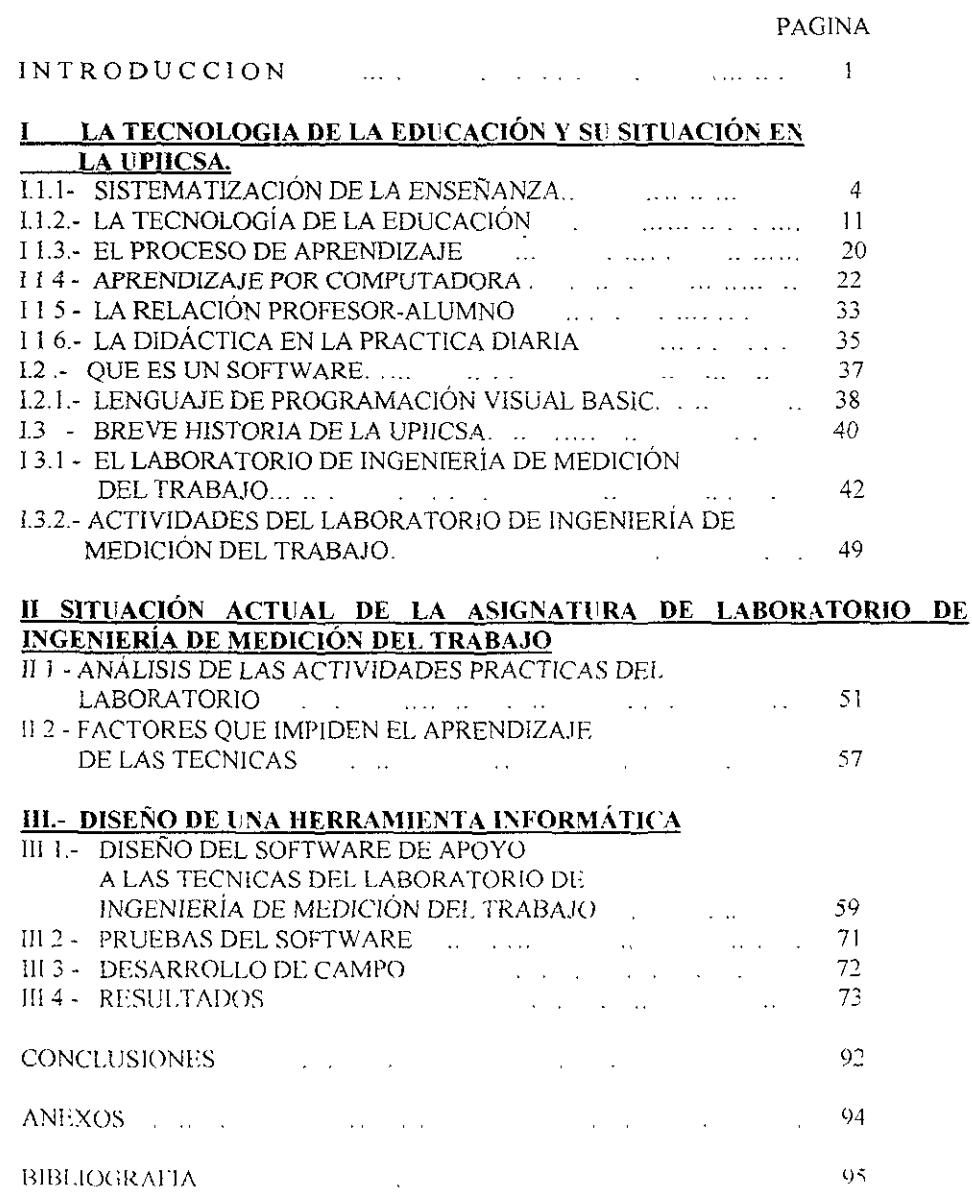

#### INTRODUCCION

La labor docente es un papel muy importante que juega el profesor, ya que de él dependen muchos futuros profesionistas los cuales se desenvolverán en roles muy diversos y que se manifestarán en el desarrollo de nuestro pafs, sea bueno o malo su papel, factor primordial de la plantilla de profesores en las instituciones.

Por ello, se debe tener conciencia del rol que juega el profesor cuando se encuentra frente a sus alumnos, y sobre todo en la manera de evaluar el conocimiento, por esto se debe tener claro que el profesor se convierte entonces en el puente importante entre el conocimiento y la adquisición del mismo

Precisamente con el afán de ser un puente entre el conocimiento y el alumno, de poder facilitar el aprendizaje y sobre todo de lograr un aprendizaje, la presente tesis esta basada en el diseño y elaboración de un software didáctico que servirá como herramienta en la aplicación de las técnicas de la materia de laboratorio de Ingeniería de Medición del Trabajo en la elaboración de reportes de prácticas, con el fin de aprovechar el tiempo de práctica y con ello poder lograr un aprendizaje significativo.

El sustento teórico de esta tesis es la Tecnología de la Educación, quien trata de sistematizar la enseñanza considerando. la planeación, la buena elección de los objetivos, el cambio de rol del profesor en el aula y el apoyo adecuado de los recursos tecnológicos que se encuentran al alcance

La tecnología va avanzando de manera muy rápida, la cual, de alguna manera nos lleva de la mano, el no ser así nos hace quedarnos en el pasado y fuera de temporada, como ejemplo de ello tenernos específicamente en la educación, los diferentes pizarrones que se utilizan en las clases, los diferentes proyectores, y sobre todo los avances en materia de informática que se convierte en la actualtdad en una necesidad

En la actualidad, el avance tecnológico obhga al ser humano a hacer uso de ése, hablando específicamente de las computadoras, éstas son de gran ayuda para realizar cualquier trabajo que sea, el no contar con una computadora sería utilizar una máquina de escribir la cual tiene desventajas como son presentación no adecuada, si re requiere de realizar correcciones a un documento, éste se tiene que volver a hacer, la rapidez no es la misma, etc. El único inconveniente del uso de una computadora es: primero el precio (aunque esto se puede solucionar aprovechando las facilidades que ofrecen los mismos proveedores), y segundo la selección del software adecuado de acuerdo al trabajo a realizar.

Algunas timitantes que se encuentran con los software existentes en el mercado es que la mayoría de ellos son de un costo muy elevado, lo que orilla a utilizar los software que tiene la escuela o los de los centros de trabajos de cada uno, pero aún así, nos encontramos que no todos cubren nuestras necesidades al 100%, tenemos que utilizar uno o varios para poder realizar un trabajo específico.

Con el fin de poder evitar esto; lo del costo y de la adquisición de varios, se pensó en diseñar un software que cubriera con el 100% del programa de prácticas de la materia de Laboratono de lngemeria de Medición del Trabajo, que se imparte en el cuarto semestre de la carrera de Ingeniería Industrial en la UPIICSA, para<sup>·</sup> ahorrar tiempo en la realización del reporte y para lograr un aprendizaje significativo en los alumnos

Lo anterior se pensó en base a que en el mercado no existe un software que cumpla con las expectativas del programa y los pocos que existen, no cubren con todos los puntos y son de un costo muy elevado que ni la propia 1nst1tución los ha podido adquirir

La tesis contempla 3 capítulos los cuales se desarrollan de la siguiente manera:

Capítulo *I LA TECNOLOGÍA DE LA EDUCACIÓN,* contiene las bases teóricas principalmente pedagógicas: Tecnología de la Educación e informáticas, con el fin de comprender el porque del diseño *y* elaboración del software, se mencionan algunos de los recursos tecnológicos importantes para la didáctica, el aprendizaje, la relación maestro**alumno, el proceso de aprendizaje y como último punto se da la ubicación de la asignatura**  en estudio dentro da la plan de estudios vigentes en la UPllCSA.

Capítulo *lI SITUACIÓN ACTUAL DEL LABORATORJO DE INGENIERÍA DE MEDICIÓN DEL TRABAJO,* **donde se realiza un análisis de las condiciones actuales en las que se encuentra el laboratorio, así como la manera de realización de cada práctica y la**  problemática de cada una de ellas.

Capitulo *III DISEÑO DE UNA HERRAMIENTA INFORMÁTICA*, donde se menciona el **diseño, elaboración y manejo del software de acuerdo a cada una de las expectativas que**  debiera cubrir dicho programa.

**Por último se dan las conclusiones obtenidas con el desarrollo del software y la aplicación de manera de prueba, integrando el manual del usuano para poder esclarecer dudas durante su ejecución.** 

#### Ll.1.- SISTEMATIZACIÓN DE LA ENSEÑANZA

La sistematización de la enseñanza es una de las expresiones de la tecnología de la educación, quien toma y reconoce como punto de partida la programación didáctica, la especificación de los objetivos de aprendizaje, los cuales se definen como la descnpción y delímitación clara, precisa y unívoca de las conductas que se espera que el estudiante logre y manifieste al final de un ciclo de instrucción que puede corresponder a un tema, unidad, curso, práctica, etc.

Para Federico Stockton, las acción educativa parte esencialmente de Ja definición de los propósitos que se pretende alcanzar, siempre y cuando dichos propósitos hayan sido planteados por medio de temarios de asignaturas que previamente expertos los realizaron.<sup>1</sup>

El surgimiento de la sistematización responde a diferentes necesidades, quizá una de ellas es que una larga tradición ha insistido en que el hombre no conoce genuinamente algo, a no ser que ese conocimiento sea realmente sistemático. Desde la antíguedad clásica griega, se sostuvo que un hecho conocido debe tener su racionalidad o que un hecho reclama un registro de términos casuales. La sociedad moderna persiste en nuestro tiempo y reconoce mediante un soporte sustentado en un sistema.

La sistematización es un requerimiento para conocer y explicar los hechos Sin embargo lo que si ha cambiado es Ja sustentación teórica que permite darle un significado a Ja sistematización La teoría de los sistemas ha construido explicaciones diversas sobre el concepto de sistema y el ideal de sistematización. La teoría de la sistematización de la enseñanza ha promovido propuestas que se inscriben en entenas y reglas especificas en los procesos de la docencia y la tecnologia de la educación es quien sirve corno sustento para la sistematización de la enseñanza.

 $<sup>1</sup>$  STOCK FON F - La Definicion de los Ohjetivos de Aprendizaje. Su Funcion en la Evaluación - Mexico,</sup> CISE, UNAM, 1979

Antes de dar una definición de lo que es la sistematlzación de la ensefianza, empezaremos por defmu nuevamente la enseñanza. postenormente lo que es un sistema y englobando estos dos términos podremos entonces dar una definición íntegral.

El término ensefianza viene del latín INSIGNARE que significa ensefiar, así la enseñanza se puede decir que es un conjunto de actividades que se realizan para estimular, dirigir y orientar la experiencia de la persona que aprende (alunino), de tal manera que ésta asegure el incremento, el desarrollo o la modificación deseada en la conducta.

El propósito primordial de la enseñanza es el APRENDIZAJE. Por aprendizaje vamos a entender el proceso por medio del cual dentro de la persona se adquieren o modifican conocimientos, habilidades y actitudes, cuya permanencia puede ser total o parcial y puede o no ser reflejado en un cambio de conducta

Debido a que la enseñanza tiene una "intención", que precisamente de esta (intención) se desprende la ENSEÑANZA como un proceso sistematizado, que implica propósitos que se reahzan mediante diversos procesos y para lograrla se requiere de una serie de caracteristicas para considerarla como ENSEÑANZA SISTEMATIZADA, a continuación se mencionarán las características de la enseñanza sistematizada.

1 - La enseñanza debe basarse en un planteamiento claro y preciso de los objetivos que desarrollará el alumno

ii.- La enseñanza debe dirigirse de tal manera que se despierte un interés por parte del alumno.

iii.- La enseñanza debe buscar que el alumno se autoforme.

iv- La enseñanza debe proporcionar el conocimiento en forma clara, viva, gradual y proporcional al alumno.

De aquí que se dice que la sistematización de la enseñanza tiene cinco principios, a saber:

#### L- EL PRINCIPIO DE LA INTUICIÓN

El profesor deberá buscar la manera de impartir la enseñanza de tal manera que los conceptos, fórmulas, tablas, etc. sean accesibles para que el alumno los asimile y los comprenda, de aquí que propicie la participación activa de· los cinco sentidos del estudiante.

#### 2.- EL PRINCIPIO DE ACTIVIDAD O PARTICIPACIÓN DEL ALUMNO

El profesor debe conducir la actividad mental del alumno a través de un participación constante durante la sesión, trátese de una clase en sa]ón o de una práctica en un laboratorio.

#### 3.- EL PRINCIPIO DE REALISMO

Se deberá preparar al alumno para la vida de tal manera que se busca en clase acercarlo a los problemas que le pueden surgir en la vida cotidiana Esto es muy importante considerarlo ya que de esto dependerá el logro de toma de decisiones para la resolución de uno o varios problemas a los cuales se enfrentara durante su desarrollo profesional, de aquí que es de suma importancia realizar una investigación a fondo del perfil que se pretende tengan nuestros egresados, refiriéndonos específicamente al nivel superior.

#### 4.- EL PRINCIPIO DE CONSOLIDACIÓN

El profesor debe propiciar la fijación del conocimientos, habilidades y destrezas para que estas nunca se olviden, esto lo podemos lograr a través de un aprendizaje significativo o por descubrimiento.

Mediante la tecnología de la educación esto es fácil de lograr gracias a tantos materiales e **instrumentos tecnológicos que en la actualidad existen como son: calculadoras,**  herramientas informáticas, proyectores modernos tanto de diapositivas como de acetatos, etc. con la única aclaración de que el profesor debe dominar perfectamente y también haciendo mención de que algunas de estas herramientas tienen desventajas, hablaremos de estas mas adelante.

#### 5.- EL PRlNCIPIO DE LA ADECUACIÓN

**En este principio lo importante es cuidar de que lo que se enseñe debe ser graduado y**  lógico, esto siempre va a depender del nivel de educación que se trate, es decir, de acuerdo al conocimiento previo del sujeto, se podrá ir graduando este hasta llegar al cumphmiento del objetivo.

**De acuerdo a las características y a los principios mencionados de la sistematización de la enseñanza a continuación daremos una definición:** 

SISTEMATIZACIÓN DE LA ENSEÑANZA ES CONSIDERAR TODOS LOS ELEMENTOS INTEGRANTES DEL PROCESO ENSEÑANZA-APRENDIZAJE. ES TOMAR EN CUENTA SUS RELACIONES, INTERDEPENDENCIA, FUNCIONES Y EFECTOS. ES DISMINUIR AL MÍNJMO EL AZAR Y LA IMPROVISACIÓN, AL TJEMPO QUE SE OTORGA A CADA PARTE EL VALOR QUE RACIONALMENTE LE CORRESPONDE DENTRO DEL PROCESO

**Hablemos ahora del proceso enseñanza-aprendizaje como consecuencia de una**  sistematización educativa, entendemos como proceso enseñanza-aprendizaje a un conjunto de fases sucesivas del fenómeno en que concurren como elementos el alumno, un **contenido ) un guía (protCsor), en otras palabras es un todo sistematizado y con una** 

7

intencionalidad que se inicia con un planteamiento (objetivos) y que concluye con una ejecución de una nueva conducta (la esperada de acuerdo al objetivo) en el alumno.

-------------------

El proceso enseñanza-aprendizaje implica por tanto la consideración de elementos y aspectos importantes que sin estos el proceso no se lograría, a continuación se mencionan algunos de los elementos mas importantes que concurren en el proceso:

- 1.- Los objetivos
- 2.-EI alumno
- 3. · El profesor
- 4. La materia
- 5 -El método

**El proceso debe ser integral, es decir, la interrelación de los cinco conceptos anteriores**  debe ser total, ya que si uno falla el proceso no se da como tal y el aprendizaje será parcial **o momentáneo, es decir se puede aprender por el momento. pero si no surge el aprendizaje significativo por falta de una buena planeación, el objetivo no se cumple** 

Un aspecto importante de la sistematización de la enseñanza es el uso de la Teoría de Sistemas, la cual surge con los trabajos del Biólogo Alemán Ludwing Von B., publicados entre 1950 y 1968, en los que el objetivo primordial es producir teorías y formulaciones conceptuales que puedan crear condiciones de aplicación en la realidad Los supuestos básicos de la teoría general de sistemas son:

- l. Existe una nítida tendencia hacia la integración de diversas ciencias naturales y sociales.
- 2. Esa integración parece orientarse rumbo a una teoría de sistemas.
- 3. Dicha teoría de sistemas puede ser una manera más amplia de estudiar los campos no fisicos del conocimiento científico, sino en las ciencias sociales.
- 4. Con esta teoría de sistemas, al desarrollar principios unificados que atraviesan verticalmente los universos particulares de las diversas ciencias involucradas, nos aproximamos al objetivo de la unidad de la ciencia.
- 5. Esto genera una integración necesaria en la educación científica.

La teoría de sistemas afirma, que las propiedades de los sistemas no pueden ser descritas siginificativamente en términos de sus elementos separados, Ia comprensión de los sistemas solamente se presenta cuando se estudian los sistemas globalmente, 1nvolucrando todas las interdependencias de sus subsistemas.

Esta teoría se fundamenta en tres premisas básicas.

- Los sistemas existen dentro de sistemas.
- Los sistemas son abiertos.
- Las funciones de un sistema dependen de su estructura.

La teoría de sistemas penetró rápidamente en la teoría administrativa por dos razones básicas, por un lado, frente a la necesidad de una síntesis y de una integración mayor de las teorías que la precedieron, esfuerzo intentado con bastante éxito en la aplicación de las ciencias del comportamiento al estud10 de la organización desarrollado por los behavoristas.

Definiendo a un sistema como un conjunto de objetos unidos por alguna forma de interacción, y aterrizando este concepto en la educación. tenemos que los objetos que formas parte del sistema educación son: los planes de estudio, los programas de estudio, la herramientas necesarias para satisfacer los programas de estudio, el profesor y el alwnno.

**La forma en que se ensalzan como sistema es que la interrelación que debe existir entre**  todos estos es el punto importante para que mediante una buena interacción que en este **caso es el proceso enseñanza-aprendizaje, se pueda concluir con el resultado deseado que en este caso es el profc::sionista preparado según las necesidades del país e intereses**  personales

**De aquí que la teoría de sistemas en una parte importante dentro de la sistematización de la enseñanza, punto con más detalle se habla en la parte del proceso enseñanza-aprendizaje** 

#### 1.1.2- LA TECNOLOGÍA DE LA EDUCACIÓN

El presente trabajo de investigación tiene como propósito de mejorar la labor docente en el Laboratorio de Ingeniería de Medición del Trabajo, el objeuvo que se persigue a lo largo de toda esta investigación es el lograr el aprendizaje en el alumno, pero de ser posible un aprendizaje significativo que deje huella para su desarrollo profesional. Lo anterior se logrará entonces, con una buena aplicación didáctica, a la cual se le considera como una disciplina instrumental que ofrece respuestas técnicas para la conducción del aprendizaje, sobre todo en el aula; se hace hincapié que en este caso se tocará únicamente el aprendizaje del aula, porque para un mayor conocimiento, éste tiene tres niveles fundamentales que son: aula, institución y sociedad<sup>2</sup>, y como mención se puede indicar que existen varias corrientes didácticas, una de ellas es precisamente la Tecnología de la Educación, vertiente importante de este trabajo de investigación.

En nuestro país esta corriente (La Tecnología de la Educación) se genera en la década de los cincuentas, como consecuencia de la expansión económica, que se caracterizó por las considerables inversiones extranjeras principalmente, sobre todo, así como por el empleo de una tecnología cada vez más desarrollada.

Si se analizan los factores socioeconómicos y políticos que originaron esta situación, se puede comprobar que este hecho es coincidente con la organización empresarial de Jos Estados Unidos, que obra con base en critenos racionales y sistemáticos, cuyo fin es aumentar la producción y que tiene marcada una influencia en nuestro pals y en Aménca Latina.

Como producto de esta sene de cambios científicos y tecnológicos, surge una concepción de la tecnología de la educación apoyada en las nociones de progreso y eficiencia, que responden explícitamente a un modelo de sociedad capitalista y a una serie de demandas que se gestan en su interior, aunque se hagan aparecer como propuestas alternativas al 1nodclo de Ja educación trad1c1onal

 $2$  MORAN PORHRIO - Instrumentacion Didactica

En este contexto la tecnología de la educación retoma el carácter mstrumental de la didáctica para racionalizar al máximo la enseñanza en el salón de clase. En este sentido, esta corriente se convierte en un espacio donde convergen e interactúan una serie de prácticas educativas que van desde la planeación hasta la implementación.

Con lo anterior, se propone explícitamente superar los problemas de la escuela tradicional, en la práctica esta corriente trata de superar las ideas del COMO enseñar, sin importar el porqué y para qué del aprendizaje; supera los problemas en el sentido de que, el tradicionalismo, considera al profesor como el que tiene el poder absoluto del grupo en el sentido de mando, que algunos profesores desvían este poder, para, de alguna manera tratar de verse muy por encima de los educandos. y por esto mismo se lleva en ocasiones al abuso, además se cree que el educando es una caja vacía, a la cual hay que llenar de información, sin dejar que esta se asimíle y se intemalice de la mejor manera posible, sólo memoriza la información sin llegar a lograr un aprendizaje significativo. lo que impide que el estudiante analice la información para después ponerla en práctica. Otro punto de la escuela tradicional es que cree que el muestro es el que sabe y el alumno un ignorante en el conocimiento que sólo recibe información.

De lo anterior destaca que la parte fundamental de la Tecnología de la Educación es el replanteamiento del rol del poder del profesor con respecto al alumno, es decir, el poder del maestro cambia de naturaleza, en el sentido de que su autoridad ya no reside tanto en el dominio de los contenidos, sino en el dominio de las técnicas, Jo que pennite obtener un mayor control de la situación educativa.

Con la Tecnología de la Educación, el profesor toma en cuenta lo siguiente: al asimilar el grado de poder del grupo, (retoma el rol que debe tener frente al grupo), obtiene un mayor control del proceso de aprendizaje, porque considera que los educandos son el recurso mas importante para la labor docente, con esto el maestro el convierte en un mediador y facilitador del conocimiento desapareciendo del centro del escenario y tomando en cuenta que esta trabajando con seres pensantes, deja cntónccs el papel principal al alutnno, para lograr de esta manera una mayor participación en el aprendizaje y lograr así el aprendizaje **significativo, determinado en un cambio interno en el alumno que puede o no reflejarse en un cambio de comportamiento inmediato.** 

Este enfoque encuentra su apoyo teórico en la psicología conductista, entiende el aprendizaje como conjunto de cambios y/o modificaciones en la conducta que se operan en el sujeto como resultado de acciones determinadas. La didáctica en esta modalidad brinda **una gama amplia de recursos técnicos para que el maestro controle, dirija, oriente y manipule el aprendizaje, de esta manera se convierte en un ingeniero conductual, como**  apoyo a esta didáctica de aprendizaje. el profesor enc'ontrará una amplia gama de recursos tecnológicos con los cuales se podrá satisfacer la necesidades del aprendizaje.

El ambiente de aprendizaje que se pretende lograr en el alumno, pude ser definido como un **entorno delimitado en e] cual ocurren ciertas relaciones de trabajo escolar, que se da o**  debiera darse en el aula de clase, pero sobre todo la clave esta en que estriba en la **naturaleza de las relaciones de trabajo que tendrá como profesionista.** 

**Desde el punto de vista de la infonnación y el conocimiento, un aula es similar a un sistema cerrado, la información entra al entorno con el ingreso del docente, con el cual se resuelven únicamente problemas escolares.** 

En· contraste, el ambiente de aprendizaje debe permitir que la vida, la naturaleza y el  $trabajo se integren al entorno, como materia de estudio, reflexión e intervención. Esto nos$ conduce a plantear tres condiciones para el aprendizaje, que son: delimitado, estructurado y flexible.

Delimitado significa que se definan los contenidos del aprendizaje así como la complejidad, los indicadores y niveles de aceptabilidad de desarrollo

Estructurado en el sentido de que los contenidos deben ser organizados en mapas conceptuales (planeación conceptual) que guíen la planeación de las actividades en procesos ciclicos que varíen de un nivel de abstracción a otro.

Con lo anterior se logra que exista un proceso formativo (futuro profesionista) que permita el ejercicio individual de la toma de decisiones en un nivel creciente de autonomía y, al mismo tiempo, de las capacidades de interacción necesarias para la socialización

Juan de Pablos Pons, en la obra titulada Tecnología Educativa, realizó un análisis conceptual de la tecnología de la educación en la que divide en tres distintos niveles de especificación de acuerdo a la didáctica los cuales quedan de la siguiente manera:

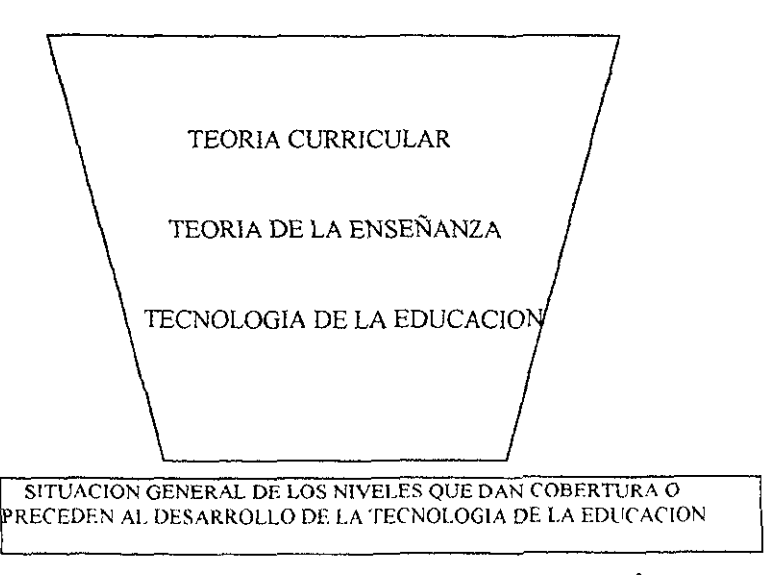

MARCO DE LA TECNOLOGIA DE LA EDUCACJON'

 $^3$  JUAN DF PABLOS PONDS. †ECNOLOGIA LDUCATIVA, UNIVERSIDAD DE SEVILLA

EL CURRICULUM.- Existen hasta la fecha diferentes tendencias y orientaciones curriculares válidas, que su aplicación dependerá de la formación y línea de investigación a tratar, que pennite rastrear determinados rasgos característicos Existen también tendencias que intentan sustentar el curriculum en bases científicas, además de ampliar sus factores determinantes como las dimensiones socio-politicas y humanistas. como por ejemplo los trabajos de Schawab (1969), McDonald (1971) o Huebner (1976) quienes surgen a raíz del nacimiento de la corriente crítica, otras que buscan propiciar la sistematización del campo curricular marca Pinar, en la que se caracteriza por dar relevancia a dimensiones curriculares tales como la axio1ogia y la socio-política

Escudero Mufioz, en su Memoria sobre el Concepto de Método, Fuentes y Programas Didácticos, clasifica al enfoque cunicular en tres grandes corrientes epistemológicas, a saber:

1.- EMPIRICO-ANALITICA.- la cual tiene sus bases en los presupuestos epistemológicos de las ciencias fisico-naturales, persigue la aplicación del método científico, los fenómenos sociales son clasificados como fenómenos objetivos y estudiados desde sus dimensiones observables. La metodología de la investigación se basa en la contrastación empírica.

2 - HERMENEUTICA-FENOMENOLOGICA- se basa en una concepción interna e interpretativa de los fenómenos sociales, los cuales pueden ser analizados desde distintos presupuestos como lo son· el historicismo, la fenomenología y el intreracciontsmo simbólico. se busca básicamente comprender la realidad. es decir. lo social no es transducible a leyes o prescripciones, esta corriente es opuesta a la corriente empíricoanalítica.

3.- SOCIO-CRITICA - esta corriente postula un conocimiento estructural, socio-político e ideológico de los fenómenos sociales a partir de las propuestas de Marx, Kant y Hegel, autores como Adorno, Marcuse o Horkheimer, y en la actualidad también se incorpora

Habermas quien ha articulado la teoría crítica. En esta corriente se caracteriza el método reflexivo el cual tiene la finalidad de "liberadora"

Para la tecnología de la educación existen tres tipos de aprendizaje los cuales son:

- a) Aprendizaje de masas.- en donde se aprende con la relación de otras personas, ya sea en la misma escuela al realizar trabajos en grupo, en un centro laboral, al trabajar en grupo para entregar algún trabajo, en la casa, con la relación de padres, hermanos y demás familiares.
- b) Aprendizaje individualizado.- principalmente adquirido en la escuela, al cualquier nivel de educación, y también fuera de ésta cuando se está realizando la tarea o investigando para un trabajo "x".
- e) Aprendizaje en grupo.- similar al aprendizaje en masas pero la diferencia que existe entre estos es que el grupo es de un número de personas determinado a diferencia del aprendizaje de masas que pueden ser una infinidad de personas reunidas persiguiendo un mismo fin.

Dentro de las grandes investigaciones en el desarrollo de la Tecnología de la Educación, se encuentra Chadwick, quien ha clasificado el desarrollo de Ja Tecnología de la Educación en 5 grandes áreas·

- 1 Hacer más asequibles los procesos de enseñanza-aprendizaje
- $2$ .- Promover en gran medida la especialización del staff educativo
- 3 Mejorar notablemente los conceptos de medida y evaluación en el sistema educativo
- 4 Clarificar los objetivos de instrucción

5 - Trasladar determinados factores de producción con una visión mas instruccional de la enseñanza

Como un grande apoyo a la tecnología de la educación, se tienen los recursos tecnológicos educativos, que ayudan en gran medida al cumplimiento de los objetivos marcados por el docente y a lograr un aprendizaje significativo en el alumno.

**Por mencionar algunos de estos recursos tecnológicos, tenemos entre los mas importantes los siguientes:** 

De acuerdo al Dr. Jose Luis Ortiz Villaseñor, en su Manual de Pedagogía Práctica para el Docente, año 1999, clasifica a los recursos tecnológicos en dos grandes ramas.

!.- Los recursos de tecnología sencilla como son:

l.- La PIZARRA O PIZARRON, instrumento que tiene su nombre por el material con el **que se fabricaba en sus inicios, que era de un material mineral negro y de consistencia dura, actualmente ya existe una gran variedad de materiales como son· de madera o metal con un color verde óptico y que se apoya de gises (tizas) que pueden ser blancos o de colores, también existen los pintarrones los cuales tiene una capa encerada la cual permite el uso de plumones especiales los cuales son no tóxico y se pueden eliminar fácilmente.** 

2.- **El ROT AFOLlO.- instrumento que se basa en el acomodamiento de varias láminas las cuales tienen una secuencia de utilidad, y tiene la ventaja de muestran información escrita,**  con tablas, dibujos, etc

II.- Los recursos tecnología compleja.

#### LOS PROYECTORES DE IMAGEN FIJA

1 - PROYECTOR DE CUERPOS OPACOS - consiste en una cámara que a base de una fuente de luz íntensa, cristales, espejo reflejante y un objetivo óptico, reproduce en la pantalla materiales intransparentes como pueden ser. láminas, páginas de libros o revistas, gráficos o cuerpos reales.

2- PROYECTOR DE DIAPOSITIVAS - compuesto por un complejo sistema electromecán1Co, dentro de una cámara que pennite la disposición secuencial de imágenes que se encuentran en una diapositiva la cual se obtiene mediante un proceso fotográfico

#### PROYECTORES DE IMAGEN DINAMICA

l - EL Vll)Eü.- requiere de un monitor de tc!cv1s1ón y una v1deograbadora enlazada y listas para reproducir las imágenes (vídeo) El vídeo se puede definir como la"' fonnación visual de la imagen electrónica"<sup>4</sup>

Como último punto en esta parte, cabe mencionai que una de las tesis fundamentales de discurso de la tecnología de la educación, vista en términos de programación didáctica, es la especificacion de objetivos de aprendizaje, los cuales, constituyen la definición operacional de los cambios propuestos en la conducta académica del estudiante como resultado de sus experiencias de aprendizaje

 $^{1}$  JOSE 1.1. IS OR [1Z VII.1. XSI NOR | Manual de Pedagogra. Praetica para el Docente, 1 ditorial Spanta. Junio. de 1998

Retomando todo lo anterior se puede concluir que la tecnología de la educación es un acercamiento basado en la teoría de sistemas que proporciona al educador las herramientas de planeación y desarrollo así como la tecnología que busca mejorar el proceso de enseñanza-aprendizaje a través del logro de los objetivos educativos y buscando la efectividad del aprendizaje

2.- LA COMPUTADORA.- en la actualidad se tiene diversos tipos de computadoras que con accesorios como lo son la multimedia son ideales recursos tecnológicos para el aprendizaje por ordenador Como ejemplo de esto tenemos, el software que se presenta en el capítulo lll.

#### Ll.3.- EL PROCESO DE APRENDIZAJE

El proceso *de* aprendizaje lo vamos a esquematizar de la siguiente manera:

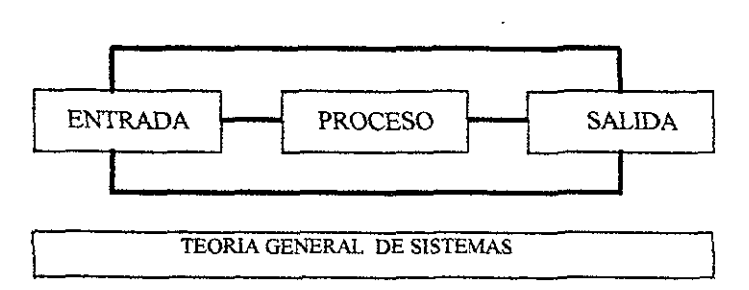

APRENDIZAJE

De acuerdo a Dr. lose Luis Ortiz Villaseñor, en su antología del Seminrario para obtención de Grado en la Maestría en Ensefianza Supenor, Enseñanza Sistematizada, UPIICSA, 1988, , en la ENTRADA tenemos al alumno que llega con un conocimiento previo al de la materia a estudiar, esto es, dependiendo de1 diseño curricular, el alumno puede ir cursando sus asignaturas sin problema alguno.

En el PROCESO intervienen una sene de comportamientos, actitudes y aptitudes que tanto el docente como el alumno mostraran a lo largo de una clase, una práctica, y durante todo el curso completo Esto es apoyado por una serie de métodos y técnicas didácticas y una interrelación entre el profesor y el alumno, logrando con esto el cumplimiento del programa y de los objetivos planeados.

En la SALIDA se espera al mismo alumno que entro al proceso pero con un CAMBIO, esto dependerá en gran parte del profesor y el alumno en cuanto al cumplimiento de los objetivos

A continuación se muestra un diagrama mas completo del proceso del aprendizaje:

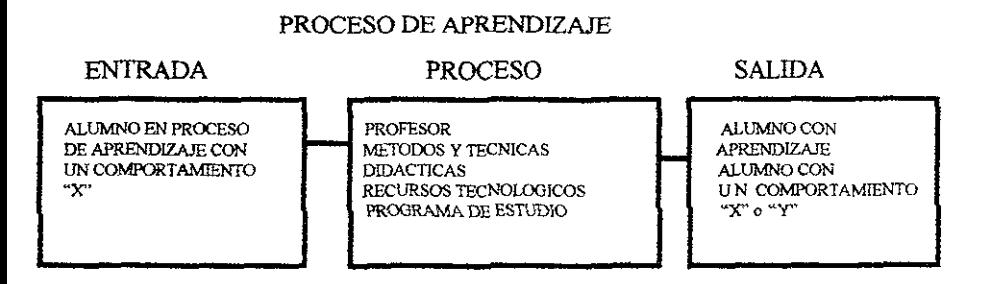

Como conclusión se puede decir que. EL APRENDIZAJE NO ES UNA MANJFESTACION ESPONTANEA DE FORMAS AISLADAS, SINO QUE ES UNA ACTIVIDAD INVISIBLE CONFORMADA POR LOS PROCESOS DE ASIMILACION Y ACOMODACION. EL EQUILIBRIO RESULTANTE LE PERMITE A LA PERSONA ADAPTARSE ACTIVAMENTE A LA REALIDAD, LO CUAL CONSTITUYE EL FIN ULTIMO DEL APRENDIZAJE'

and a companion who were

<sup>&</sup>lt;sup>'</sup> VIOLETA ARANCIBIA C - Psicologia de la Lducación - Alfaömega

#### Ll.4.- EL APRENDIZAJE Y EL APRENDIZAJE POR COMPUTADORA

Querer definir al aprendizaje es una tarea dificil, ya que esto dependerá del enfoque didáctico o de la teoría del aprendizaje como son la teoría funcionalista, estructuralista, psicoanalítica, conductísta, de la tecnología de la educación y significativo.

De acuerdo a lo anterior a continuación se citarán algunas definiciones de aprendizaje para posterionnente fonnar una propia:

"La teoría funcioanlista define al aprendizaje como un proceso adaptativo del organismo al medio mediante una seria de actividades psiquicas o funciones dinámicas.

La teoria estructuralista define al aprendizaje como una cadena de procesos interrelacionales dirigidos a la formación de estructuras mentales.

La teoria psicoanalítica, es basada en la psicología freudiana y en las presiones innatas.

La tecnologia de la educación define al aprendizaje como 1a adquisición de conocimiento a través de una participación dinámica por parte del educando, que le va a permitir satisfacer alguna necesidad<sup>, "6</sup>

Para nuestro caso el aprendizaje lo vamos a observar desde Ja tecnología de la educación por la obtención del aprendizaje por ordenador, sin embargo esto no excluye que también se puede adquirir un aprendizaje significativo

<sup>&</sup>lt;sup>6</sup> JOSF 1,t :IS ORTIZ VILLASEÑOR, Antologia para el Seminario de Obtencion de Grado, Enseñanza Sistematizada, UPHCSA 1998.

Esta corriente educativa requiere de principios rigurosos de planeación y de estructuración de la enseñanza para lograr el propósito del aprendizaje, es decir pareciera que el profesor no existe, sin embargo a través de una buena p1aneación el profesor ya no requiere estar el 1000/o en la clase, convirtiéndose de esta manera en un ASESOR.

En conclusión podemos mencionar que la tecnología de la educación, en tanto se apoya en los supuestos teóricos de la psicología conductista; entiende al aprendizaje como un conjunto de cambios y/o modificaciones en la conducta del sujeto corno resultado de acciones determinadas. y a la enseñanza como el control de la situación en la que ocurre e1 aprendizaje.

Esto es mediante el apoyo *de* recursos técnicos para que el profesor controle, dirija, oriente el aprendizaje, es decir, que el profesor se convierte modernamente hablando en un facilitador, por tanto queda rechazada la improvisación que e1 profesor reahce al no tener preparada su clase, es decir, el profesor deberá tener organizado el curso antes de impartirse, evitando así toda improvisación irresponsable. Los procedimientos y las técnicas didácticas son estudiados, seleccíonados, organizados y controlados con anticipación al proceso de enseñanza, y a mayor abundamiento, se habla de que cada tiempo de enseñanza o clase te corresponde un tiempo mayor aun de preparación.

Es evidente que en este modelo educativo se privilegia sobre manera la planeación y estructuración de la enseñanza, sin tomar en cuenta las condiciones siempre diferentes y cambiantes de cada situación de aprendizaje.

De esta manera el salón de clases se convierte en un espacio donde se expenmentan técnicas, recursos de aprendizaje, donde los datos, las cifras y los fenómenos cobran vida y se convierten en facturas de eficiencia y de reflexión en el proceso de enseñanza aprendizaje

El aprendizaje significativo consiste en que a través de información, ideas y relaciones vernales entre las ideas en conjunto, el alumno logra la adquisición de conocimiento no sólo por memorización, sino realizando un análisis del conocimiento el cual le dejó huella para nunca olvidarse de este, esto puede lograrse a través de un aterrizaje del conocimiento con alguna experiencia vivida, ya sea por el o por el profesor, por algún intercambio de **ideas y pensamientos entre los propios alwnnos. etc.** 

Para Ausbel, visto desde Violeta Arancibia C. En su obra titulada Psicología de la Educación, 2'. Edición 1999, la esencia del aprendizaje significativo reside en que ideas expresadas simbólicamente son relacionadas de modo no arbitrario, sino sustancial (no al pie de la letra) con lo que el alumno ya sabe, seilaladamente (con) algún aspecto esencial de su estructura de conocimiento (por ejemplo una imagen, un símbolo ya con significado, un contexto, una proposición).

Existen tres tipos de aprendizaje significativo.

- **1. Aprendizaje de representaciones o de proposiciones de equivalencia**
- 2. Aprendizaje de proposiciones
- 3 Aprendizaje de conceptos.

**Para que se produzca este tipo de aprendizaje se deben cumplir dos condiciones básicas:** 

\* Actitud de aprendizaje significativo. El material lógicamente significativo puede aprenderse por REPETICION si el estudiante no asume la actitud de aprendizaje **significativo, es decir, que tenga una disposición para relacionar no arbitrariamente, sino substancialmente el nuevo material con su estructura cognoscitiva.** 

Presentación de material potencialmente significativo - en este aspecto es de **suma importancia el material seleccionado para la enseñanza, este debe ser**  sustancial (con significado lógico y no al pic de la letra) y no arbitario. Este en **corcondancia cognoscitiva del estudiante, para que puede generar nuevos sígni ficados** 

Estos dos aspectos serán importantes y deberá tomarlos *en* cuenta tanto el profesor como el alumno para lograr el verdadero aprendizaje significativo.

El aprendizaje por descubrimiento consiste en la adquisición de conceptos, pnncipios o contenidos a través de un método de búsqueda activa, sin una información inicial sistematizada del contenido de aprendizaje.

Los factores que influyen en la adquisición de conceptos y mas concretamente, en la forma de adquisición por descubrimiento inductivo, están relacionados con:

"a) los datos (cantidad, organización, complejidad),

b) el contexto o área de búsqueda y grado de estructuración que favorecerá la aparición de respuestas convergentes o de respuestas divergentes.

c) el individuo (formación, conocimientos, actitudes, capacidad cognitiva)

a) el ambiente inmediato. $117$ 

Por último para dar cierre a esta primera parte definiremos el aprendizaje asistido por computadora, ya que sin perder el objetivo de este trabajo de investigación, lo que se pretende diseñar es un software para que el alumno que cursa la materia de Laboratorio de lngenieria de Medición del Trabajo, logre un aprendizaje significativo y por descubrimiento, minimizando con esto el tiempo de trabajo, dando pauta al análisis e interpretación de los resultados para tomar alternativas de solución que conlleven a la mejora de un proceso productivo, la instrucción basada en la computación, es la aplicación directa de la computación a la enseñanza, en este tipo de aprendizaje, la computadora y no una persona o un libro de texto, presenta la lección utilizando el software (programa con una serie de instrucciones). Para lograr un aprendizaje asistido por computadoras, se puede apoyar de diversas maneras. esto es, diseñando software que sirvan como simuladores para demostrar alguna parte del curso o un tema en especial, como bases de datos para controlar

<sup>&</sup>lt;sup>7</sup> JOSF LUIS ORTIZ VILLASE.NOR, Antología para el Semmario de Obtención de Grado. Enseñanza Sistematizada.L'PHCSA 1998

alguna infonnación o como juegos que de igual manera diseñados con buena planeación de un aprendizaje.

Para lograr este tipo de aprendizaje por computadoras se deberá tener fundamentos de manejo de computadoras, en la actualidad se encuentran oportunidades mas accesibles para la adquisición de una computadora y son de gran utilidad para la presentación de trabajos, el diseño de formatos, el control de la información y sobre todo ahorran tiempo en el trabajo, ya sea de oficina, de negocios o también en el hogar.

Como último punto, cabe resaltar que dentro de la tecnología de la educación, existe un método de enseñanza para lograr el cambio en el alumno, el método de enseñanza sigue un ciclo docente, que fundamentalmente consta de tres fases·

#### "FASE 1 PLANTEAMIENTO:

Es Ja fase en que se establece el contenido a estudiar y se procesan los detalles de desarrollo de la acción didáctica. Esta fase está mas ligada al docente pero puede también estar confiada a maestros y alumnos.

#### FASE ll EJECUClON.

Esta fase comprende cuatros subfases, que son:

1 - La motivación y presentación, en la que mediante un proceso de motivación, se predispone a la clase para las tareas a reahzar, así como también en líneas generales. se presenta el contenido o el tema que será objeto de estudio.

2.- La realización, en la que se procede al estudio propiamente dicho, con base en el método que se haya elegido

3.- La elaboración, en la cual, después del estudio sistemático del asunto en cuestión, se realizan tareas tendientes a la fiJac1ón e integración del aprendizaje en fonna de discustones, ejercicios, aplicaciones, etc.

4.- Las conclusiones, en la que, terminada la fase de elaboración, se hace que el alumno saque conclusiones con respecto a los trabajos realizados, o mejor, al contenido estudiado.

#### FASE III EVALUACION:

Esta es la última fase del método y consta de pruebas de evaluación o de cualquier otro recurso que permita al docente hacer una evaluación del estudio realizado por cada educando, a fin *de* preveer reajustes en el contenido o en la metodología, una rectificación del aprendizaje o la recuperación de educandos.

Estas tres fases son de vital importancia para que el aprendizaje se logre de una manera mas certera, ya que como es sabido, ninguna técnica didáctica garantiza un l 00% del aprendizaje.<sup>\*\*</sup>

Hablando del aprendizaje aterrizado a cada asignatura es otra rama que hay que discutir, por mencionar algo a este respecto tenemos a Hilda Taba, que en su obra titulada Elaboración del Curriculo, menciona las contribuciones únicas de las asignaturas escolares al aprendizaje, a este respecto menciona: "' ... cada dtsciphna tiene su propia lógica, a modo de interpretar y organizar los acontecimientos y los fenómenos con los cuales trata. por lo cual, también cada disciplina aporta un ángulo diferente de orientación con respecto al mundo".<sup>9</sup>

Dependiendo del perfil que se pretenda alcanzar en el estudiante y los objetivos de enseñanza y aprendizaje, para H1lda Taba, existe una metodología para planificar una unidad que consiste en las siguientes etapas.

1.- Diagnóstico de Necesidades- consiste en reunir toda la información existente para analizarlos y descubrir todo aquello que puedan ser oportunidades de mejora como pueden

 $^8$  JOSE LUIS ()RTIZ VILLASENOR. Antologia para el Seminario de obtencion de grado UPHCSA 1998.

 $^9$  Hilda Taba, Elaboracion del curriculo. Teoria y P ractica. BuenosAires, Troquel. Ed. 1983.

ser todos los registros que tenga la escuela o unidad referentes a estudiantes, egresados, profesorado, planes de desarrollo, etc.

2.- Formulación de objetivos específicos- el análisis del diagnóstico de necesidades va a orientar hacia los objetivos a alcanzar, un conjunto de objetivos puede ayudar a ampliar tanto el contenido como las actividades de aprendizaje y dirigir la atención hacia la necesidad de proyectar actividades de aprendizaje capaces de alcanzar objetivos múltiples. Como nota, cabe hacer mención que una unidad ofrecerá mayores posibilidades de generar un aprendizaje más rico si los campos de sus objetivos son lo bastante amplios e incluyen algún material sobre cada uno de los siguientes aspectos:

1. - Conceptos o ideas que deban ser aprendidos.

2.-Actitudes, sensibilidades y sentimientos que deben ser desarrollados.

3.- Formas de pensamiento que deben ser reforzados, fortalecidas o miciales

**4.- Hábitos y destrezas que deben dominarse <sup>10</sup>**

No necesariamente hasta este momento que puede decir que tanto el diagnóstico de necesidades como los objetivos sean los definitivos, en ocasiones es necesario avanzar un **poco mas para afinar los dos aspectos antes mencionados.** 

**3.- Selección de contenidos.- hasta aquí las dos primeras etapas solo nos sirven para tener una orientación prehm1nar con respecto a los puntos de insistencia. En esta etapa lo importante es seleccionar los niveles de contenido partiendo del tema central y sus dimensiones, las ideas fundamentales de acuerdo con las cuales se van a desarrollar el tema**  o la unidad y los hechos y los detalles específicos que servirán para el desenvolvimiento de **las ideas cscnc1ales.** 

4.- Organización del contenido.- debe estar organizado de manera tal que las dimensiones de la investigación se hallen en un orden secuencial de acuerdo con una factible secuencia **de aprendizaje, es decir, es necesario establecer un ordenamiento lógico inductivo del**  contenido y una secuencia psicológica para las experiencias de aprendizaje

*5* y 6.- Selección y organización de las experiencias de aprendizaje.- es importante estacar que en la selección de experiencias de aprendizaje se debe observar. que cada una de ellas debe desempeñar alguna función definida, no nada mas porque al profesor le guste o se le facilite, sino porque en verdad lleva a un aprendizaje, al tratar las experiencias del aprendizaje será importante tener en cuenta todos los objetivos para asegurarnos de que los complementamos íntegramente

7.- Evaluación.- consiste en la determinación de los objetivos, el diagnóstico o el establecimiento de los puntos de referencia para el aprendizaje y la estimación del progreso **los cambios. Natura1mente, todo esto será mucho más exacto y objetivo si los juicios evaluativos se basan en las evidencias.** 

8- Verificación del equilibno y la secuencia.- en esta última etapa vale la pena contestar lo siguiente:

- **¿Corresponden las ideas al tema?**
- **¿Se identifica el plan general del contenido con las ideas fundamentales?**
- ¿Es la ejemplificación de los detalles tan aguda como debiera?
- *i*Brindan las actividades de aprendizaje una oportunidad auténtica para desarrollar las **ideas del contenido?**
- **¿Sirven las actividades al logro de todos los objetivos tanto como podrían hacerlo?**
- **l.Se produce con facilidad la secuencia del contenido y de 1as experiencias del aprendizaje?**
- ¿Existen un equilibrio y una alternación correcta en las formas de aprendizaje?

La tecnología de la computación puede ayudar o asistir tanto al aprendizaje como a la enseñanza o a la instrucción, dado que el aprendizaje es más global o general que la enseñanza y ésta más amplio aún que la instrucción, se prefiere el término de Aprendizaje Asistido por Computadora y éste se puede definir como un conjunto de tecnologías y dispostivos aplicados derivados de la computación o informática, que pueden ayudar al proceso de aprendizaje (y de la enseñanza e instrucción), sin embargo algunos autores manejan a esta definición como Enseñanza Asistida poi Computadora.

La mayoría de las primeras aplicaciones educativas estuvo circunscrita a la enseñanza o a la instrucción y no al aprendizaje, en un sentido más amplio. Con esto se quiere dar a entender que principalmente la computadora en la enseñanza era vista para sustituir al maestro, presentando en pantalla "lo mismo" que diria o baria un maestro en el aula. Lo que se pretendía hacer una sustitución del maestro por el empleo de esta tecnología Otros ejemplos de esta pretendida sustitución, son los audiovisuales, la radio-TV educativa, los libros de instrucción programada y las máquinas de enseñanza. El empleo de la computadora en la instrucción propiamente dicha, se da en contexto menos ambic1osos, pero frecuentemente muy exitosos como lo es el manua1 o libro electrónico. Una manera sofisticada actualmente es mediante sistemas expertos que adiestran o aconsejan a los empJeados en algún asunto técnico

La conveniencia de introducir tecnología para el aprendizaje, tiene muchas finalidades, por un lado, está el problema económico del costo de la educación. Con estas tecnologias supuestamente se pretende abatir los costos y en última instancia poner la educación accesible a todos Igualmente se maneja el hecho de extender los ofrecimientos educativos a toda la población. Esto último tiene particular interés en aquellos países con escasa infraestructura escolar o en los que la población se encuentra aislada geográficamente o de d1fic1l acceso Actualmente se plantea el hecho de incorporar tecnología en aquellas áreas del conocimiento donde el reclutamiento de maestros es difícil o escaso, como es el caso de matemáticas o de ciencias y en las que la sustitución del maestro es un paliativo parcial

------------- ----------------------

También se plantea la incorporación de la tecnología para el reforzamiento y práctica de la educación, (como es el caso del tema del presente trabajo de investigación), lo que permite multiplicar el esfuerzo de los asistentes. En educación especial es especialmente útil esta tecnología, ya que el número y tipo de estímulos que se necesitan los estudiantes minusválidos, es muy grande y variado; igualmente la velocidad de aprendizaje es muy diferente para cada individuo. Es también importante, introducir la tecnología, para los cursos de entrenamiento o adiestramiento profesional en las empresas, donde el dar un curso distraería mucho tiempo a los empleados, o donde sólo se tiene que adiestrar a unos pocos empleados y no se justifica o saldría muy caro el adiestramiento tradicional. Finalmente se piensa que la tecnología puede mejorar sustancilamente la calidad de la educación~ tradicionalmente medida a través de índices de aprovechamiento, retención, disminución de la reprobación, aprovechamiento del tiempo, entre otros más, pero también debe estar completada por otros criterios como la satisfacción en el aprendizaje, la duración de lo adquirido, la aplicación de otros contextos de lo adquiridos, etc

La forma del aprendizaje asistido por computadora tiene sus intentos en la clasificación de las aplicaciones "instrucciones" en la educación, que se debe a R. Taylor, quien propone la siguiente clasificación, la computadora vista como:

- tutor o mentor
- aprendiz y
- herramlenta

Como toda clasificación adolece de problemas en el sentido de que muchos ejemplos son una mezcla de enfoques, sin embargo, la ventaja de poner en perspectiva el rol del sujeto de la educación. uno más o menos receptivo (tutor), uno activo (aprendiz) y uno indirecto (herramienta).

La clasificación que se indicará a continuación, es la más aceptada y mezcla enfoques en un solo rubro, por esto se prefiere manejarlo como modalidades y no como una clasificación, ya que no existe un criterio único que permite separarlas

Generalmente se engloban a estas tres enfoques de tutor, aprendiz y herramienta como Enseñanza Asistida por Computadora, las modalidades son:

- la tutorial
- la del ejercitación y práctica
- **los juegos**
- las simulaciones
- las herramientas
- el descubrimiento

Uno estaria primeramente tentado a condenar ciertas formas de enseñanza por computadora como la tutorial o la de ejercitación y práctica como formas restrictivas y dirigidas. En realidad, todas las modalidades tiene sus venrajas y desvenrajas, así como sus campos de aplicación.

**De todo lo anterior Jo importante es retomar lo necesario para elaborar o evaluar**  contenidos de una asignatura y tratar de que se logre el aprendizaje requerido.

**La asignatura que se ana1iza en este trabajo es la de Laboratorio de Ingeniería de Medición**  del Trabajo que se imparte en el Instituto Politécnico Nacional de la Unidad Profesional Interdisciplinaria de Ingeniería y Ciencias Sociales y Administrativas, la cual no tiene problema en el desarrollo del programa, Jo que se detectó es que requiere de apoyos tecnológicos para que el alumno que Ja cursa pueda adquirir un aprendizaje significativo, la **única limitante en este caso es principalmente el tiempo que se cuenta para desarrollar las**  prácticas del programa de esta matena. Esto se trata con mayor profundidad en los **siguientes apartados**
#### Ll.S.- LA RELACION PROFESOR - ALUMNO

La relación profesor - alumno es una parte fundamental en el proceso de aprendizaje, ya que la interacción es básica en todo tipo de relación, se entiende por relación a todo proceso de comunicación e interacción entre dos o más personas, dicha comunicación es uno de los principios universales de las interrelaciones a diferentes niveles, esto en el aula y fuera de ella lo que hace es posibilitar el intercambio de significados entre profesor alumno, esto gracias a una serie códigos, de esta interacción de logrará que el aprendizaje del educando se logre de acuerdo a nuestros fines.

Durante esta relación, el profesor debe identificarse con el alumno, deberá existir al mismo tiempo una dirección igual para que nuestros objetivos se den, en la medida en que esta identificación madure, el proceso de aprendizaje será cada vez mejor. El profesor debe despertar el interés por el conocimiento, debe tomar en cuenta que el alumno es un ser pensante como cualquier humano, no debe considerarlo como un recipiente vacío, al cual hay que llenarlo de conocimiento, el maestro debe propiciar la interacción la cua1 se manifiesta en la participación del o los alumnos, se debe echar mano de todos los recursos que a su alcance tenga y generar con esto un ambiente propicio para ampliar cada uno de los ternas y actividades planeadas.

En ocasiones es importante programar una serie de actividades previas a la clase para conocer el estado de ánimo de los alumnos y la disponibilidad para participar en la clase, esto ayudará no solamente a elevar el nivel académico, sino también a la formación de su personalidad.

En conclusión se puede mencionar que:

l.- En la relación maestro - alumno es importante la comunicación para lograr la interacción entre el maestro y los alumnos. no sólo en el aula. sino también fuera de ella. 2 - La confianza y seguridad de los alumnos son factores importantes que se ven reflejados positivamente en el proceso de aprendizaje

3.- La función del maestro es generar un ambiente cordial y propicio para que el alumno se desenvuelva libremente y desarrolle todas sus aptitudes.

4.- El profesor debe respetar y valorar todas las opiniones de los alumnos para que ellos sientan el apoyo y confianza que se les tiene y con esto puedan ser cada vez mas analíticos.

5.- Es importante motivar a los alumnos y aprovechar el interés que a veces en forma espontánea manifiestan, esto con el fin de hacer mas placentera la tarea educativa.

6.- Es vital dejar al alumno desarrollar su creatividad.

**7. - El alumno aprende mejor cuando las actividades educativas son realizadas en con junto**  con la participación activa del profesor y el grupo en general.

# Ll.6.- LA DIDACTICA EN LA PRACTICA DIARIA

En la práctica de la didáctica el profesor es el actor principal de la obra, ya que de el dependerá un el logro del aprendizaje, para esto, el profesor inicia con un planteamiento que deberá realizar como comunicador antes de iniciar un curso, esto es, plantear; el qué, para qué, como, con qué, quienes, donde, a fin de que, mediante una metodología adecuada y sobre todo con la COMUNICACION.

El planteamiento deberá involucrar:: al profesor, al alumnos y a los contenidos de Ja materia a estudiar, el profesor deberá planear de igual manera la transferencia del conocimiento de acuerdo a los-códigos y niveles de conocimientos del estudiante.

El profesor juega un papel importante en este planteamiento, ya que deberá ser un profesor preparado para que sepa discriminar y utilizar hábilmente el creciente número *de*  materiales y recursos producidos por la moderna tecnología de la educación, que de cierta forma, se vuelve un problema dificil y complejo al clasificar los mas adecuados para la impartición de su cátedra.

En Ia actualidad existe una gama muy grande de herramientas que servirán para efectuar la práctica, tenemos como ejemplo: desde el simple pizarrón y gis hasta el pintarrón con sus marcadores especiales, portarrotafolios, proyectores de: acetatos, filminas y de cuerpos opacos y lo moderno que es la herramientas informática como son: software, hardware, datashows y cañones, que son equipos modernos denominados recursos tecnológicos educativos, instrumentos cuyo significado dependerá, sobre todo, de la utilización que de ellos haga el hombre y son neutrales, dependiendo el destino y la organización en la que se manejan, y que facilitan la practica de la didáctica y que con pleno dominio de cualquiera de estos se pueden lograr resultados favorables que conlleven al logro de los objetivos que se plantearon

Es precisamente parte importante de este trabajo de investigación, el uso de herramientas **tecnológicas infonnáticas, como lo es un software. motivo de este trabajo de investigación, el disefio de uno para el Jogro de un aprendizaje significativo que conlleva a un mejor**  proceso enseilanza - aprendizaje, en los alumnos que cursan la materia de Laboratorio de Ingeniería de Medición del Trabajo, del cual hablaremos en el capitulo III.

#### **L2.- QUE ES UN SOFTWARE**

Primeramente se menciona que "una computadora es una máquina electrónica que permite el tratamiento automático de la infonnación y se disefla o configura para satisfacer las necesidades de cada usuario o grupo de usuarios. Para que una computadora funciones electrónicamente, es necesario suministrarle un programa (software) que esta constituido por un conjunto de instrucciones precisas para la ejecución de alguna tarea".<sup>11</sup>

Las partes principales de una computadora es:

l.- Hardaware.- Dispositivos de una computadora o parte física como: circuitería electrónica, pantalla, mouse o ratón, teclado, computadora, etc.

2.-.Software.-programas que utilizan para procesar datos.

Un software es lo intangible de la computadora, como los programas, los datos, etc., los datos son necesarios para que un programa se ejecute.

El software se clasifica en dos: 1.- SOFTWARE DE APLICACJON 2.- SOFTWARE DE CONTROL

Los software de aplicación son los que permiten la comunicación con la máquina, se clasifican en: procesadores de texto, hojas de calculo, gráficos, manejadores de base de datos, lenguajes de programación y aplicaciones para desarrollo de paginas web (red de redes).

Los software de control son los que permiten interactuar con la a la computadora, por ejemplo, los sistemas operativos como MS-DOS, WINDOWS, UNIX. etc.

<sup>&</sup>lt;sup>11</sup> LUIS JOYANES AGUILAR - Programacion Basic para microcomputadoras -Mc Graw Hill

### Ll.1.- EL LENGUAJE DE PROGRAMACION VISUAL BASIC

De acuerdo a Peter Wright,en su obra titulada Visual Basic<sup>12</sup>, éste es un lenguaje de programación que corre en ambiente Windows y fue diseñado por Bill Gates, presidente de Microsoft en el año de 1991, su diseño y elaboración fue debido a que durante mucho tiempo Windows disponía de pocas herramientas para el desarrollo de aplicaciones, conforme se incrementaron las necesidades de un lenguaje que ejecutara menús, cuadros, textos, botones de ordenes, etc. se penso en que visual basic sería un programa accesible en cuanto a su manejo en comparación con otros software, como por ejemplo, pascal, turbo pascal, lenguaje c, etc. softwares que son de una complejidad mayor que a visual basic.

Visual Basic es *el* programa en el que más rápida y fácilmente se puede crear poderosas y completas aplicaciones que explotan la interface gráfica de usuarios que tiene Microsoft Windows como lenguaje BASIC.

Visual Basic permite añadir menús, cuadros de texto, botones de órdenes, botones de opciones, casillas de verificación, cuadros de listado, barras de desplazamiento, cuadros de archivo, directorios, etc., en ventanas en blanco. Las ventanas tienen acceso completo al portapapeles y la información de la mayoría de las aplicaciones de Windows que se ejecutan simuhaneamente.

Visual Basic provee una excelente plataforma para el desarrollo rápido de aplicaciones. utilizándolo se pueden crear soluciones a las más comunes necesidades desde las simples hasta las complejas.

Algunos de los beneficios de usar como platafonna de desarrollo a Visual Bas1c son:

\* Se puede realizar una rápida edición, prueba y compilación.

<sup>---··--·---------</sup> I:' PE.TER \VRIGH"l, YlSUAL H.\SIC, EDl rORIAL PREl'.TIC'E HALL

- Está basado en el lenguaje de programación BASlC
- Es una herramienta de desarrollo altamente productiva
- Soporte de programación OLE
- •Soporte de platafonnas múltiples (aplicaciones de 16 bits o 32 bits).

Las herramientas potencia y posibilidades de Visual Basic acercan a la programación a una gama de personas mucho más amplia, incluso dentro del complejo mundo de los ordenadores gráficos.

Debido a todas las ventajas que posee el lenguaje de programación antes mencionado, se ha elegido para diseñar y elaborar un software de apoyo a las técnicas del Laboratorio de Ingeniería de Medición del Trabajo, del cual se hablará mas ampliamente en el capitulo Ill.

# **L3..- BREVE HISTORIA DE LA UPIICSA**

De acuerdo al Manual de Inducción del Profesor, editado por la UPIICSA, ésta nace por decreto presidencial el 31 de agosto de 1971 se crea la "Unidad Profesional lnterdisciplinaria de lngenieria y Ciencias Sociales y Administrativas", surge bajo el fundamento modernizador de la descentralización académica.

El 22 de enero de 1972, se comienza la construcción de la Unidad, y comienza sus actividades académicas el 6 de noviembre del mismo afio con las licenciaturas de lngenieria Industrial (1278 alumnos) y de Administración Industrial (737 alumnos), atendidos por 131 profesores y 148 empleados administrativos

Dos años mas tarde se inició la licenciatura de Ciencias de la Informática y la de Ingeniería en Transportes. La UPIICSA cuenta además con una sección de graduados con las maestrias en Administración, Informática y en lngenieria Industrial.

Los objetivos principales de la UPllCSA son:

\* Preparar profesionistas con formación interdisciplinaria a nivel de licenciaturas y posgrado, en carreras enfocadas a las áreas de ingeniería, ciencias sociales y administrativas.

"' Promover la investigación y el desarrollo científico y tecnológico, asi como la difusión de la cultura.

\* Crear y mantener una relación permanente escuela - industria, que facilite a esta última la solución de sus problemas de tecnología. formación o actualización de sus cuadros, mediante la ayuda de Ja unidad, a su vez., la escuela se beneficiará a1 contar con la industrial para cursos o prácticas de profesores o alumnos.

\* **Mantener las funciones de docencia.** investigación~ **extensión y difusión de la cultura en**  un proceso continuo de renovación, acorde a los avances de las ciencias, tecnologías y problemas socioculturales de México.

---------

La UPIICSA cuenta como complemento para la enseñanza de las asignaturas y de los **servicios académicos de apoyo, con amplias instalaciones y equipo para la realización y**  cumplimiento de sus objetivos, para tal efecto existen cuatro departamentos, a saber:

- 1.- Departamento de Ciencias Aplicadas, atiende Jos siguientes laboratorios: LABORA TORIO DE INGENIERIA DE METODOS Laboratorio de Control de Calidad Laboratorio de Procesos de Manufactura Laboratorio de Electncidad y Control Laboratorio de Automatización y Robótica
- 2.- Departamento de Ciencias Básicas
- 3.- Departamento de Ciencias Sociales
- **4 - Departamento de Ciencias de la Ingeniería**

# L.3.1.- EL LABORA TORIO DE INGENIERÍA DE MEDICIÓN DEL TRABAJO

El Laboratorio de Ingeniería de Medición del Trabajo esta controlado por el Laboratorio de Ingeniería de Métodos. Primeramente hablaremos de las actividades del Laboratorio de Ingeniería de Métodos, para posteriormente tratar únicamente al laboratorio en estudio.

El Laboratorio de Ingeniería de Métodos tiene la responsabilidad de dos asignaturas, a saber:

- 1.- El Laboratorio de Ingeniería de Métodos de Trabajo, y
- 2.- El Laboratorio de Ingeniería de Medición del Trabajo.

Estos laboratorios son asignaturas de tronco común para los alumnos de la carrera de ingeniería industrial, se cursan en el tercero y cuarto semestre respectivamente, los laboratorios son seriados, esto es que el alumno que cursa y aprueba el Laboratorio de Ingeniería de Métodos de Trabajo se inscribe al Laboratorio de lngenieria de Medición del Trabajo.

Es muy importante el acercamiento con el alumno que cursa el Laboratorio de Ingeniería de Métodos en el sentido de que el estudiante durante el aprendizaje de las técnicas que comprende este curso deberá asimilar de una manera eficiente el conocimiento para que posteriormente pueda dar continuidad a sus conocimientos con las técnicas del Laboratorio de Ingeniería de Medición del Trabajo.

Específicamente, el Laboratorio de Ingeniería de Medición del Trabajo, tiene como finalidad que el alumno adquiera primeramente: habilidad en el manejo del cronometro, seguido de esto y una vez analizado el método de trabajo de un proceso productivo, el alumno tendrá que determinar el ucmpo estándar del proceso, esto lo realizará tomando una muestra de trabajadores de una empresa, tomar tiempos a cada operador (los tiempos dependerán de la habilidad y destreza tanto del alumno que toma Jos tiempos, como del operador al cual elegirnos corno muestra), para seleccionar a los trabajadores, al estudiante se-le dá el soporte teórico (proporcionado por el profesor del grupo en una sesión anterior a la ejecución de la practica, la siguiente practica que se denomina: Cwva de Aprendizaje, con esta técnica nos aseguramos de que el operador elegido es el ideal, en el sentido de que no deberá ser un operador novato.

Seguida de esta práctica, el alumno continúa con su programa de prácticas y en la practica 3 (obtención del tiempo medio observado de una tarea), 4 (determinación del tiempo normal de la misma tarea anterior) y la *5* (determinación del tiempo estándar), el estudiante determina el tiempo estándar de una operación por el método de observación directa, a lo largo de estas tres prácticas, los alumnos intercambian roles como son: operador, supervisor, analista de toma de tiempos y el papel importante para su formación como es el de ingeniero industrial.

Una vez determinado el tiempo estándar, el estudiante será capaz de dar utilidad a este, una técnica que comprende el programa de estudios es la de balanceo de líneas de producción, que consiste en repartir de' manera equilibrada el trabajo para producir en el menor tiempo posible considerando al trabajador y dando el trabajo justo

Posteriormente, en la práctica No 7, denominada Muestreo de Trabajo, el alumno adquiere el conocimiento de esta técnica para determinar costos de inactividades ya sea de mano de obra o de maquinaria (principalmente), esto es con el fin de que no existan tiempos improductivos dentro de un proceso

Por último, la práctica 8 (clasificada como obtención del tiempo estándar por método sintético, diferente método al anterior), el estudiante determina nuevamente el tiempo estándar de un proceso. pero con otro método como lo es el sistema de tiempos predeterminados

Mas adelante se dara el contenido del programa a detalle

La dinámica a seguir en cada práctica es la siguiente:

- Las sesiones de laboratorio son de dos horas a la semana.
- Los requisitos para acreditar la materia son:
- 1.- Asistir como mínimo al 80% de las prácticas
- 2.- Elaborar un trabajo de campo por equipo al finalizar el curso y entregarlo
- 3. Exponer el trabajo de campo.

• Las 2 horas de clase se clasifican de la siguiente manera:

10 minutos de tolerancia para llegar al salón

1 O minutos de exámen por práctica

20 minutos de explicación de la práctica siguiente

20 minutos de explicación de la práctica del día

60 minutos para elaborar un reporte por equipo

- El reporte de entrega deberá contener·
- **Una carátula**
- Desarrollo de la práctica como es. cálculos, gráficas, diagramas, dibujos, cuadros, etc
- **Conclusiones generales de la práctica**

NOTA: Se hace la labor de trabajo en grupo para que los alumnos se integren y puedan **intercambiar opiniones, de esta manera se enriquece el conocimiento y la relación entre los mismos alumnos y estos con el profesor.** 

# PROGRAMA DE PRACTICAS DEL CURSO DEL LABORATORIO DE INGENIERÍA DE MEDICIÓN DEL TRABAJO

Introducción Práctica No. 1 Métodos de Lectura con Cronometro Objetivo:

Adquirir habilidades en el manejo del cronómetro utilizando los métodos de lectura con cronómetro de: Vuelta a Cero o Repetitiva y Acumulativa o Continua.

En esta práctica lo importante es que a cada estudiante se le proporciona un cronómetro, para aprender a utilizarlo de acuerdo a una serie de instrucciones de cuidado y uso que el **maestro le explica, practica con Jos dos métodos de lectura con cronometro que son: de**  vuelta a cero y lectura acumulativa.

Práctica No. 2

Curva de Aprendizaje

Objetivo:

Determinar la curva de aprendizaje en el proceso de ensamble y desarmado de un producto. **En esta práctica, se pide que para poder realizar la curva de aprendizaje de una operación, es necesario que un integrante de cada equipo de trabajo anne la pieza asignada al equipo 20 veces seguidas, mientras que otro compañero cronometra sus tiempos de armado. Con estos datos se realiza Ja práctica valorando** *el* **aprendizaje de la tarea, obteniendo Ja curva**  de aprendizaje y calculando el número de pieza en la que se adquiere el aprendizaje **necesario que todos los trabajadores reahzan ya con experiencia** 

Práctica No. 3

Calificación por Velocidad y Número de Ciclos a Observar

Objetivo:

Entender, determinar y evaluar ritmos de trabajo que afectan el desarrollo de una actividad especifica dentro de un proceso productivo.

En esta práctica, los alumnos determinan una media del tiempo de armado que cada integrante realiza al armar cada uno la pieza y cronometrar el tiempo de este, posteriormente aplican la calificación por velocidad que consiste en asignar la calificación de la rapidez de ejecución de la tarea, en base a una escala que considera calificar el ritmo normal con un 100%. A partir de este valor, los tiempos por debajo de este se califican de acuerdo a criterio del analista mayores al 100% y los tiempos que están por encima del tiempo norma! se califican menores al 100%, con lo datos del tiempo medio y la calificación por velocidad de obtiene el tiempo nonnal.

Práctica No. 4

Calificación Objetiva, Sintética y Factor de Nivelación

Objetivo:

**Aplicar el método de calificación objetiva como un método más justo para evaluar una tarea de tipo nonnal mediante un juicio invariable.** 

**Con el mismo tiempo mecho de la practica anterior, el alwnno aplica otro factor de calificacíón de la actuación como lo es Ja objetiva, sintética y de nivelación, con el fin de**  comparar resultados y decidir el método mas justo para determinar el tiempo normal.. El **aphcar diferentes factores de la actuación le permite al alumno visuahzar de una mejor manera los factores que cada uno considera.** 

## Práctica No. 5

Tiempo Estándar

Objetivo:

Conocer y manejar los elementos que intervienen en la determinación del tiempo estándar. Una vez obtenido el tiempo normal, se suplementa el trabajo, es decir de acuerdo a una tabla en la que se califica: las necesidades personales y la fatiga, la iluminación, la **ventilación, el ruido, la tensión y la monotonía, porcentajes de tiempo que hay que agregar**  al tiempo normal dependiendo del analista, y así determinar el tiempo estándar.

Práctica No. 6

Balanceo de Linea

#### Objetivo:

Distribuir cargas de trabajo equitativamente a un grupo de personas de una linea de producción mediante la técnica de balanceo de linea.

En esta práctica lo importante de balancear la linea de producción es repartiendo **equitativamente el trabajo** *8* **los trabajadores que forman parte de una producción de un bien o servicio.** 

Práctica No 7 Muestreo de Trabajo

Objetivo

**Conocer y aplicar Jos métodos de control de Jas 1nact1v1dades de un proceso industrial mediante la técnica de muestreo de trabajo.** 

**Esta práctica consiste en determinar en \$, el no aprovechar el tumo de trabajo de un trabajador, del equipo para procesar o bien de la materia prima que se tenga almacenada.** 

Práctica No. 8

Tiempos Predeterminados MTM

Objetivo

Aplicar la técnica de MM para determinar el tiempo estándar de una operación manual.

Esta práctica consiste en obtener el tiempo estándar de una tarea pero esta debe cumplir con las siguientes características: ser netamente manual, altamente repetitiva, de pocos componentes y de elementos breves, por lo mismo que estas tareas son muy rápidas, nos es muy difícil cronometradas, para esto los esposos Gilberth, descubridores de los micromovimientos, clasifican estos para poder analizar cualquier movimiento que el ser humano haga, la tabla contempla para cada movimiento un tiempo preestablecido cuyas unidades son TMU (unidad de medición del movimiento) que tiene un factor de conversión a sistema sexagesimal como es 1 TMU =  $1/28$  de segundo.

# 1.3.2.· ACTIVIDADES DEL LABORA TORIO DE INGENIERIA DE MEDICION DEL TRABAJO.

El Laboratorio de Ingeniería de Métodos es una academia que pertenece al Departamento

de Ciencias Aplicadas. en este laboratorio se imparten dos asignaturas, a saber

1.- Laboratorio de Ingeniería de Métodos de Trabajo,

2.~ **Laboratorio de Ingeniería de Medición del Trabajo.** 

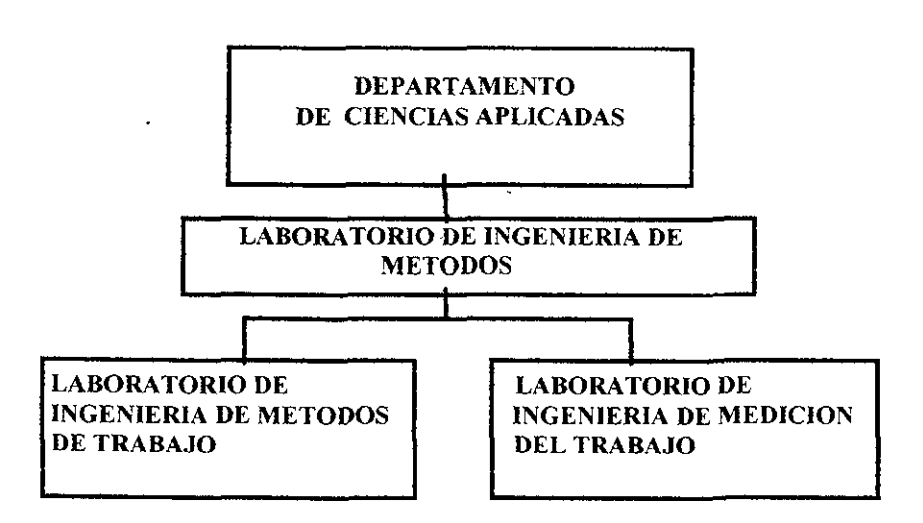

Ambas asignaturas las imparten 5 profesores, 3 profesores de tiempo completo en el tumo matutino y 2 profesores de tiempo parcial en el turno vespertino.

Periódicamente se efectúan juntas de academia en donde se analiza y discute el contenido y metodologia de cada práctica, las juntas son siempre con el fin de buscar el mejor aprovechamiento en cuanto al tiempo de cada sesión sin olvidar que el aprendizaje es el factor primordial se cada sesión

iempre intercambio de ideas y de experiencias (buenas y las que puedan estar en idad de mejora), para hacer mas enriquecedora la junta de academia.

;unas ocasiones se ha llegado a la conclusión de que la asistencia a clases de ores con otros profesores de la misma academia es importante sobre todo para ar un segundo juez (el primero siempre es el alumno y el segundo en este caso un ;or), para detectar posibles desviaciones en cuanto al contenido del programa, esto todo se está realizando a los profesores del tumo vespertino, ya que son de reciente so y están todavía en etapa de capacitación.

1as frecuente que se presenta en las juntas es: scar la manera de aprovechar mas el TIEMPO ' desviarse del tema atar de cubrir los aspectos básicos en cada sesión nportante la asistencia y participación de los alumnos y del profesor •PUNTUALIDAD, vital para el logro de los objetivos.

! **puede hacer mención de que la academia en estos momentos se puede considerar corno**  ;table, ya que hace algunos afios, por falta de profesores y *de* recursos económicos, había **1ucha rotación de personal. lo que impedía que no existiera trabajo académica en la riisma, factor indtspcnsabJe para que el proceso enseñanza - aprendizaje siempre sea de la nejor manera.** 

# 11.1-ANALISJS DE LAS ACTIVIDADES PRACTICAS DEL LABORATORIO

En el Laboratorio de Ingeniería de Medición del Trabajo la dinámica acordada en junta de academia es la s1gu1ente.

Cada sesión de dos horas debe reunir los siguientes puntos

1.- Exámen (de 10 preguntas de opción múltiple) del tema de la práctica del día, lo anterior mediante una expllcac1ón previa una sesión anterior.

2.- Explicación del contenido y materiales a utilizar en la practíca siguiente, se debe tener cuidado en cubnr los puntos teóricos 1nd1spensables para ejecutar la práctica del día, esto es para aseguramos de que su conocimiento teórico esté en el alumno en el caso de que el avance de la matena teónca no sea igual

3 - Explicación del contenido y desarrollo de la práctica del día, que consta del desarrollo de una serie de actividades que más adelante se describen, y que los equipos de trabajo deben realizar el mismo día de la practica

4 - [)esarrollo de la practica por equipos de trabajo de 4 a 5 alumnos *y* entrega de reporte, éste deberá cubnr con los siguientes puntos

1 - Carátula con datos suficientes de 1dcnt1ficac1ón del equipo

 $11 -$  Desarrollo según el tema, esto es, realizar prácticamente una serie de instrucciones (no ol\'1dcn1os que se trata dt: una asignatura de laboratono) que dependiendo del teina puede ser descomponer en clementos su pieza de trabajo para ensamblarla, tomai tiempos de cada elemento y de varios cíclos, realizar cálculos, utilizar tablas y formatos y por último,

iii - Redactar las conclusiones de la practica en base al objetivo, e aquí el punto importante para realizat una evaluación del equipo de trabajo, en estas conelusiones se les hace mencion a los alumnos que deberan reportar si se cumple el objetivo o no y porqué, además de que pueden incluir propuestas de meiora para el desarrollo de la práctica

NOTA: los puntos 1,2 y 3 deberan de realizarse en 45 o 50 minutos maximo para dar tiempo a realizar lo del punto. $4$  que como minimo debe ser  $1$  hora

El tiempo de cada sesión es de 2 horas menos 10 a 15 minutos máximo de tolerancia para llegar al salón de clases.

El contenido de cada practica se analiza continuamente para estar seguros *de* que todo lo solicitado en cada práctica, se pueda reahzar en un máximo de 1 hora, pero es aquí donde existe el problema, motivo por el cual se ha desarrollado el trabajo que se presenta en esta tesis

A continuación se hará mencionará el contenido de cada práctica de la materia en estudio.

#### PRACTICA No 1 "Métodos de Lectura con Cronometro"

Con el desarrollo de esta práctica, el alumno adquirirá habilidad en el manejo del cronómetro, para ello, con un cronómetro y una explicación del manejo de este. se determinará el tiempo de cada elementos que se proporciona con un simulados de señales que consta de un foco y un timbre, lo deberá realizar las mediciones en los dos métodos que existen para este fin que son el Método de Lectura Vuelta a Cero y el Método de Lectura Acumulativa o Continua, las mediciones se realizan a varios ciclos y posteriormente se obtiene un promedio de tiempo por elemento y del ciclo completo.

Para esta práctica de dedican de 1 a 2 sesiones dependiendo el tiempo de cada semestre, cuando se realiza en dos sesiones creo que el aprendizaje se logra de una manera mas eficiente, ya que existe tiempo para realizar ensayos y aclarar dudas en el cronometraje, el problema es cuando no se puede programar en dos sesiones y se realiza solo en una, el tiempo dedicado a esta practica cuando se hace en una sesión definitivamente no es suficiente y esto se ve reflejado tanto en las calificaciones del alumno como en su desempeño en la practica, cabe hacer la aclaración de que no todos tienen problemas en esta practica, el aspecto fundamental aquí es la bimanualidad que el alumno desarrolle con ambas manos, ya que con una mano manipula el cronometro y con la otra anota la lectura del elemento.

## PRACTICA No 2 "Curva de Aprendizaje"

Con esta técnica, el alumno deberá aprender a analizar el nivel de aprendizaje de un operador, en esta ocasión el operador es un campanero de equipo y el proceso a estudiar será el ensamble de una pieza de trabajo.

Para ello, previo a la práctica, se tomará el tiempo de 20 ciclos de ensamble de la pieza a un operador (compañero) en forma consecutiva registrando los tiempos de cada ciclo y graficándolos. Con esta información se calcularán Jos TPU (tiempos promedios unitarios) proyectados en base a las mediciones realizadas y calculará teóncamente el tiempo de aprendizaje del proceso que en este caso es el armado de una pieza

El tiempo dedicado a esta practica es de sólo una sesión. que queda 1nuy corto, motivo por el cual se les deja de tarea el armado de Jos 20 ciclos que en ocasiones hasta creo yo que son inventados, si se tuviera mas tiempo para ejecutar esta practica y otro apoyo, el logro del objetivo se daría de una manera mas eficiente

PRACTICA No 3 "Calificación por Velocidad y Número de Ciclos a Observar"

Para poder entender, determinar y evaluar los ritmos de trabajo que afectan el desarrollo de un actividad específica, se debe conocer muy bien el tipo de trabajo que se realiza, para así poder formarse un criterio de la forma correcta de realizar las diferentes tareas del proceso y asignar mediante el juicio personal una calificación de la velocidad de desempeño de cada operador, por lo que en esta práctica el equipo de trabajo cronometrará cuatro ciclos de cinco elementos cada uno, y cada ciclo lo realizara un integrante diferente del equipo, calificando al termino de estos la actuación de cada participante con el siguiente criterio<sup>-</sup>

De acuerdo a la escala britanica se califica 100°<sub>0</sub> ritmo normal y a mayor velocidad corresponde un factor de velocidad mayor, a menoi velocidad corresponde un factor de \'Cloc1dad 111c1h)r

Una vez que se calificó a cada integrante, se debe calcular el tiempo medio, el factor de velocidad medio y el número de ciclos a observar confiables para nuestro estudio

El tiempo dedicado a esta practica es de una sesión y en ocasiones no les da tiempo de determinar los últimos puntos por falta de este

PRACTICA No. 4 " Calificación Objetiva, Sintética y Factor de Nivelación"

Con el objetivo de evaluar de una manera mas justa la tarea o el trabajo al que se le quiere determinar el tiempo estándar, y buscando manejar un juicio 1nvanable, se aplica el método de calificación objetiva

Con los datos obtenidos de la practica No 3 (tiempo promedio y factor de velocidad promedio) y haciendo uso de una tabla de corresponde al porcentaje de ajuste del Factor de Dificultad, se analiza la tarea de ensamble de la pieza para así obtener un factor de caltficación objetiva para cada elemento y para el ciclo completo Realizando una serie de cálculos con los valores obtenidos, el alumno debe obtener en esta ocasión el tiempo normal o tiempo base de cada elemento y del ciclo completo

Para esta practica, se cuenta con una sesión que en esta ocasión es tiempo suficiente para realizar Jos cálculos y poder analizar sus resultados.

# PRACTICA No. 5 "Tiempo Estándar"

Una vez que el alumno ya tiene determinado el tiempo normal o tiempo base que se requiere para efectuar el ensamble de la pieza, deberá determinar margen de tiempo por suplementos que deberá agregarse para obtener el tiempo estándar a cada elemento y al ciclo completo, para ello se analizarán los suplementos que existen para asignar los necesarios, se usa la tabla de suplementos para determinar el tiempo adicional, estos se suman al tiempo normal obtenido en la practica No .4 para que de esta manera se obtenga el tiempo estándar.

Para esta practica se programa una sesión, tiempo que en ocasiones no es suficiente para analizar la tarea y asignar los suplementos básicos, y menos para analizar los resultados, cabe hacer mención que si la calificación de la actuación estuvo mal el tiempo estándar es erróneo, pero esto Jo tienen que ver en esta practica y no se llega al análisis del mismo, por lo que falta tiempo para el análisis de los resultados

#### PRACTICA No 6 "Balanceo de Línea"

Los repartos equitativos de las cargas de trabajo a un grupo de personas o a una línea de producción ayuda a evitar entre otras cosas los famosos cuellos de botella, para que el alumno comience en la labor de reahzar balanceos de líneas de trabajo, en el laboratorio los *equipos* de 'trabajo deberán repartirse en fonna equitativa los elementos del armando de la pieza de tal manera que cada integrante realice el mismo tiempo de ejecución

Una vez obtenidos estos, el profesor deberá cronometrar a cada participante los tiempos de reahzación mientras ellos realizan la practica que consiste en que con los tiempos que ellos traen deben calcular el número de operadores tcóncos y reales para cada estación de traba<sub>l</sub>o, eficiencia real de la línea de producción, producción real y costo de producción por pieza de acuerdo a una serie de datos que se proporcionarán como son. salario, productividad deseada, nivel de confianza y tiempo del turno o turnos de trabajo y eficiencia planeada

Para esta sesión se tienen contempladas 1 o 2 sesiones dependiendo la duración del semestre, el problema es cuando se programa en una sola sesión el tiempo no es suficiente para cubnr las actividades de la practica y por lo tanto el aprendizaje es deficiente

#### PRACTICA No 7 "Muestreo de Trabajo"

Con la finalidad de que el alumno conozca y aplique los métodos de control a un proceso industrial, empleara la tecnica de muestreo de trabajo para determinar los costos que implica la inactividad en este caso de las personas en una línea de trabajo. Para este fin se proporciona al alumno una serie de datos obtenidos con anternoridad de una serie de observaciones en las que la actividad de mayor intereses la 1nactiv1dad de las personas, con esta información que deberá ser diferente para cada equipo, deberán calcular intervalo de inactividad en porcentaje, en horas hombre y en dinero, y una vez obtenidos los resultados interpretarlos y proponer alternativas de solución para eliminar la inactívidad.

Para esta practica se dedica una sola sesión, que no es tiempo suficiente para analizar los resultados y dar las propuestas de solución

PRACTICA No. 8 "Sistema de Tiempos Predeterminados"

El alumno obtendrá en el desarrollo de esta practica, el tiempo estándar de una operación manual, mediante la aplicación de la técnica MTM (Medición de los Tiempos de los Métodos), descnbiendo el métodos de armado de una pieza en el formato especial para este fin y mediante el uso de Ja tablas de los tiempos predeterminados, una vez terminada la operación, deberá anotar el valor de cada m1cron1ov1miento en unidades TMU (unidades de medida de los micromovimientos), realizar la sumatoria de la operación y convertirlos a sistema sexagesimal (horas, minutos y segundos) de acuerdo a la siguiente conversión

 $1$  TMU =  $1/28$  de segundo

1 TMU ~ 1/100 000 de hora

#### II.2..- FACTORES QUE IMPIDEN EL APRENDIZAJE DE LAS TECNICAS

Haciendo mención en el punto anterior donde se indicó los puntos mas relevantes que resaltan en todas las juntas de academia, y de acuerdo a un análisis a profundidad realizado por los profesores y básicamente por un compañero y quien escribe esto, llegamos a la conclusión de que el factor primordial que impide un buen aprendizaje es el TIEMPO que se dedica para la realización de la práctica.

Se pensó en vanas ocasiones, e incluso se propuso a las autoridades correspondientes que el tiempo del programa que actualmente es de 30 horas, se extendiera a un curso de 45 horas, la respuesta dada al esta petición, no fue favorable, ya que esto provoca que las horas de otras asignaturas de modifiquen ya que existe un tope de acuerdo a CACEI (Consejo de acreditamiento de escuelas ...) por lo que nos debemos ajustar a las 30 horas.

Dadas las circunstancias y que el problema persiste hasta el momento, me di a la tarea de aplicar los conocimientos aprendidos en la Maestría en Enseñanza Supenor, básicamente aplicar la tecnología de la educación aprovechando Jos recursos tecnológicos que en nuestros días tenemos y que en cada momento se van descubriendo para lograr un aprendizaje significativo

Considerando que nos debemos ajustar a las 2 horas de sesión de cada práctica y que sólo tenemos 15 sesiones en un semestre, y que el problema es el tiempo que se les dá para la ejecución de la práctica, entónces, si contarán los alumnos con una herramienta que les agilice el uernpo de cálculos y d1senos de formatos, entonces ellos podrán tener mas tiempo de analizar sus resultados. dc ver si estos son correctos o nó y además de utihzarlos para la resolución de problemas que Ja empresa tenga

En el recurso tecnologico que pense, fue en el diseño de un SOFWA I'E, que ejecute las actividades de cálculos y diseños, que les recorta el tiempo del desarrollo de la práctica y les impide analizar sus conclusiones y proponer alternativas de mejora

Por todo lo anterior, se recomienda que el Laboratono de Ingeniería de Medición del Trabajo cuente con

1.- Un software que sirva de apovo en la ejecución de las prácticas

2 - Suficientes computadoras ( mínimo una por equipo) para que se ut1li¿en al término de ejecución de las instrucciones de cada practica, la alimenten con Jos datos obtenidos y posterlonnente analicen los resultados

Se considera que con esta herramienta se eficientará el tiempo de cada práctica para incrementar al aprendizaje de cada una, ya que es bién sabido que una buena evaluación es aquella que el profesor realiza durante la cátedra, durante el desarrollo de la práctica, en la revisión del reporte y en el exámen, al menos. para una servidora, es mas importante el aprendizaje adquirido tanto en la participación durante la cátedra, en el desarrollo de la práctica y lo que se proponga como alternativa de solución que se reporta en las conclusiones

En el próximo capitulo se describirá el software que se diseñará para cubrir los puntos mencionados anteriormente en la recomendaciones

# **111.1.- DISEÑO DEL SOFTWARE DE APOYO A LAS TECNICAS DEL**   $\tt LABORATORIO$   $\tt DE INGENIERIA$   $\tt DE MEDICION$   $\tt DE TRABAJO$   $\circlearrowright$

**En el diseño del software se deberá cubrir con el siguiente objetivo** 

**Elaborar un software que permita al estudiante reafirmar conocrm1entos en técnicas**  de la Ingeniería de Medición del Trabajo, mediante casos ilustrativos de solución del algunos problemas sencillos y de mas análisis y realizando los cálculos necesarios para la obtención de resultados con el fin de poder analizarlos y proponer alternativas de solución.

Los puntos que de considerarán para el diseño del software son

• El software debe tener un entorno amigable para el usuario (alumno, profesor, )

• El manejo y alimentación de los datos debera ser de una manera sencilla

\* Se deberá contemplar el manejo de ejemplos ilustrativos (únicamente con fines didacticos)

\* **Con el software que debe procurar que el alumno refuerce y meJore sus conocimien** -

tos sobre las técnicas del programa.

\* El software permitirá que el alumno itere y realice los calculos con diferentes valores - (de una manera sencilia) para dar pie a la realización de análisis mas profundos del - tema

\* El software propiciara que el alumno desarrolle habilidades en las técnicas para su -

aplicación.

\* El software permitirá el manejo y almacenamiento de la información en archivos, estos podran ser almacenados tanto en el disco duro de la computadora como en un disco flexible

FUNCIONES DEL SOFTWARE

Una vez realizado el análisis de las prácticas se llegó a la conclusión de que las facilidades que tendrá el software en cada práctica serán

### En la Práctica No 1 "Métodos de Lectura con Cronómetro"

El software deberá presentar un cronómetro que tendrá botones que cubran las funciones del manejo de un cronómetro como son las coronas de arranque y de paro, además de que se deberá incluir un simulados de señales para que el estudiante pueda realizar la toma de tiempos permitiendo la práctica de los dos métodos de lectura que existen que son método de lectura vuelta a cero y método **de lectura acumulativa o continua Con estas actividades se cubre el objetivo de**  esta práctica que consiste en desarrollar hab1l1dades en el manejo del cronometro en los dos métodos de lectura con cronómetro.

#### En la Práctica No 2 "Curva de Aprendizaje"

El software tendrá una área de trabajo en la cual se le podrán introducir 20 datos de tiempos obtenidos en la practica y con estos se ejecutará la gráfica de la curva **de aprendizaje además del cálculo del nümero de observaciones o ciclos**  necesarios para determinar el aprendizaje de una persona.

En la Práctica No. 3 "Calificación por Velocidad y Número de Ciclos a Observar" El software calculará el tiempo medio observado y la calificación por velocidad de cada elemento del proceso en estudio, además con los datos proporcionados, la computadora realizará el cálculo del número de ciclos a observar teóricos confiables para nuestro estudio

En la Práctica No 4 Calificación Objetiva, Sintética y Factor de Nivelación"

El software presentará el resultado del cálculo del tiempo normal o tiempo base, mediante la alimentación del tiempo medio observado que puede ser introducido por el usuario o tambien puede ser tomado de valores de la practica No 2, para determinar el valor del factor de dificultad se tendrá la versatilidad de poder

tomarlos de la tabla de ajustes por la dificultad del trabajo, la cual presentará el **programa si se requiere o en forma manual** 

En la Práctica No. 5 "Tiempo Estándar'

En esta parte el software presentará la tabla de los suplementos y ocn el valor obtenido en los suplementos y el tiempo normal, (obtenido en la practica anterior), calculará el tiempo estándar.

#### En la Práctica No 6 "Balanceo de Linea)

El software deberá balancear una linea de producción en la que los elementos sean fijos, es decir donde no existe elementos que puedan realizarse en cualquier momento de la producción, es decir, son elementos que van senados de acuerdo al proceso en estudio, presentará además dos casos típicos de balanceo de linea, uno en el que se proporcione el tiempo por estación y se calcule el número de estaciones de trabajo y viceversa, también permitirá iterar con diferentes pares de **valores de número de estaciones y tiempos por estación, proporcionando los datos**  necesarios también calculará el programa la eficiencia real de la linea, la producción por jornada de trabajo y el número de estaciones

## En la Práctica No 7 "Muestreo de Trabajo"

Tornando en cuenta el problema tipo que se exponga en la práctica y los datos correspondientes al muestro de trabajo, el software deberá presentar el intervalo **en que oscila el costo de la 1nactivrdad en una jornada de trabajo, el intervalo de!**  número de horas hombre y horas máquina inactivas y el intervalo en porcentaje de la inactividad en una jornada de trabajo

En la Práctica No. 8 "Sistema de Tiempos Predeterminados"

El software presentará el formato necesario para ser llenado mediante el análisis de los micromovimientos de una tarea en estudio determinando el total de TMU **empleados y posteriormente realizando la conversión en horas y segundos** 

# FACILIDADES DEL SOFTWARE

- El sistema debe advertir al usuario sobre introducción de datos erróneos o inválidos para facilitar el tratamiento de la información.
- Se debe dar una breve descripción sobre lo que realiza el programa y en su caso, una breve explicación de la forma en que se llevan a cabo los cálculos
- El alumno debe realizar análisis con los datos y la información capturada, permitiendo cambios e iteracciones de manera fácil y rápida, así como debe permitir el almacenamiento de la información capturada en archivos para su **posterior utilización y análisis**
- Advertir al usuario sobre el cuidado del almacenamiento de la información antes de salir del sistema.

# **REQUERIMIENTOS PARA LA INSTALACIÓN DEL PROGRAMA**

**Para un correcto uso de los programas se recomienda** 

- Una máquina que tenga instalado W1ndows 95 ó Microsoft Windows NT 3.51 o posterior.
- Espacio libre en disco duro de aproximadamente *5* 6 Megabytes por cada programa (11 2 Megabytes en total).
- Un procesador 80386 o superior
- **Pantalla de resolución VGA o superior, soportada por Microsoft**  Windows.
- Al menos 4MB en RAM

# **DISEÑO DEL SOFTWARE**

El software correspondiente al Laboratorro de Ingeniería de Medición del Trabajo esta dividido en vanas partes o secciones, cada sección esta relacionada con una de las prácticas del programa ya mencionado en el capitulo 1

El software está dividido en 8 secciones que corresponde a las 8 prácticas de la asignatura, las secciones se han denominado según el nombre de la práctica que está relacionada, por ejemplo la "Sección del software de Curva de Aprendizaje" esta basada en la segunda práctica denominada "Curva de Aprendizaje"

El programa cuenta con una pantalla inicial en la que se puede tener acceso a sus secciones correspondientes A continuación se muestra la pantalla de recepción del software'

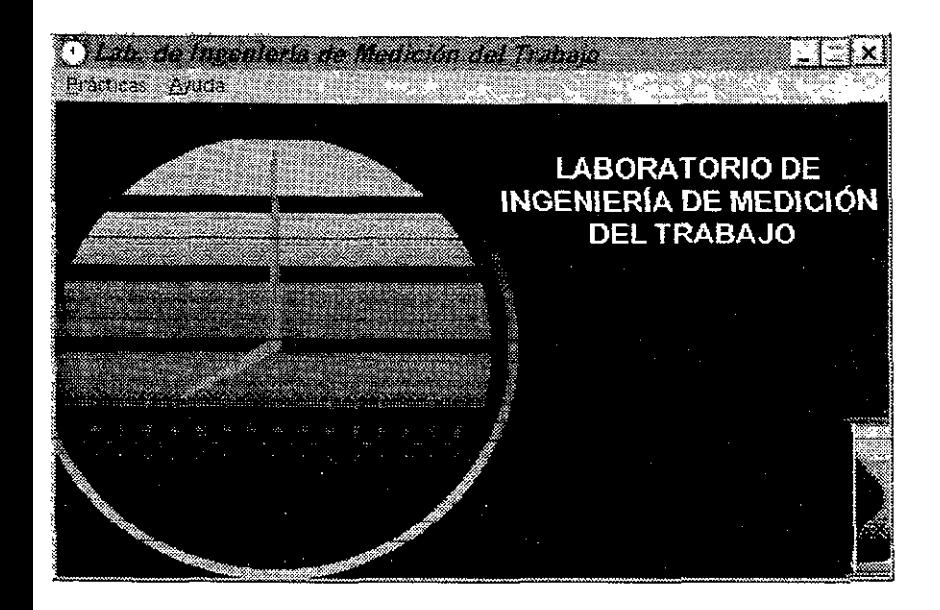

Está pantalla contempla un menú desplegable "Prácticas" donde se podrá elegir la sección del software a trabajar, así como también cuenta con un menú desplegable de "Ayuda" en el que se muestra una breve descripción del programa (elemento "Descripción") y la pantalla de información acerca de la creación del programa (elemento "Acerca de")

Para mayor comodidad, se ha clasificado al software en 4 categorías de acuerdo a su diseño y naturaleza<sup>-</sup>

 $\sim$ --

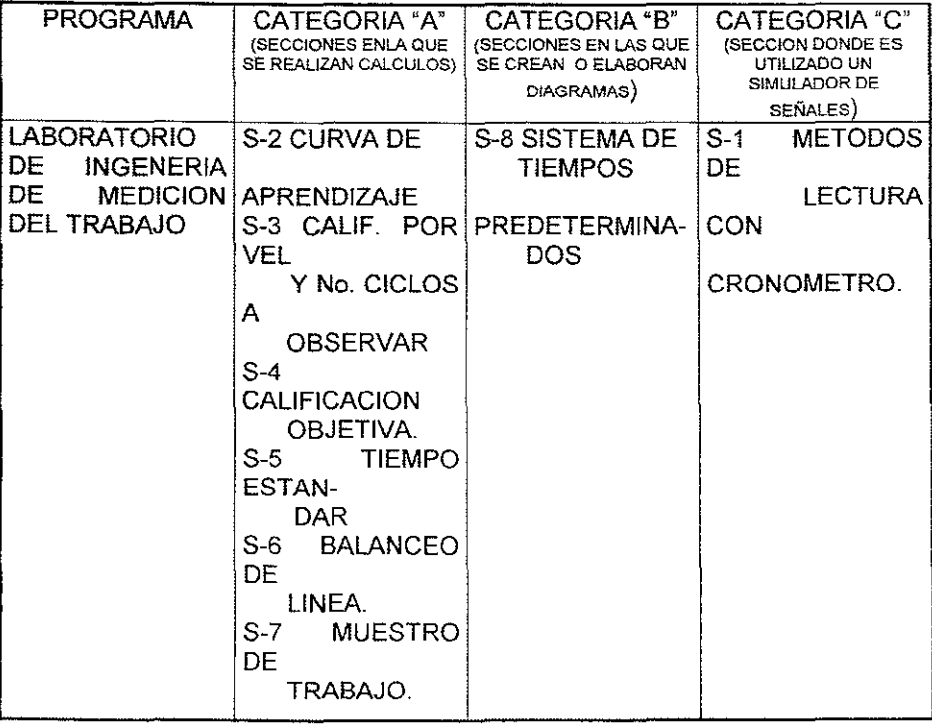

A continuación se describirá las funciones que ejecuta cada categoria

# CATEGORIA "A"

Son las secciones en las que primordialmente se realizan cálculos, por tal razón se **hizo necesario diseñar en ellas, una área que permitiera a! usuario introducir los**  datos necesarios. Se diseñaron dos formas de introducción de datos

1 - En aquellas secciones donde la cantidad de datos a introducir es fija y estos datos son de varios tipos (cantidades de obreros, horas, suma de dinero, etc.), para lo anterior hubo la necesidad de diseñar tablas para facilitar su introducción, un ejemplo de esto lo podemos visualizar en la siguiente figura 1.

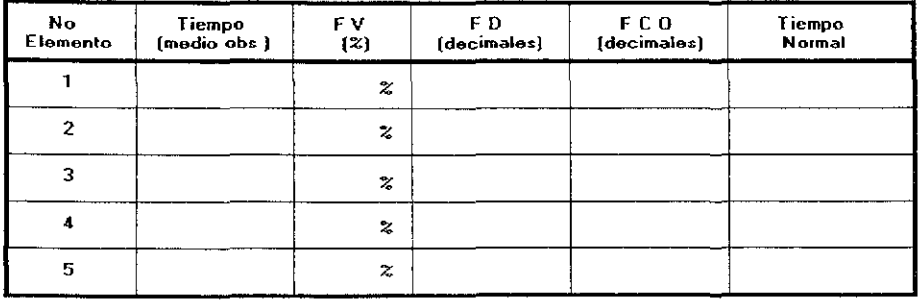

FIGURA 1

2.- Por otro lado se diseñó un sistema que permitiera la introducción y edición de una cantidad indefinida de datos de un mismo tipo, como se muestra en la figura 2,

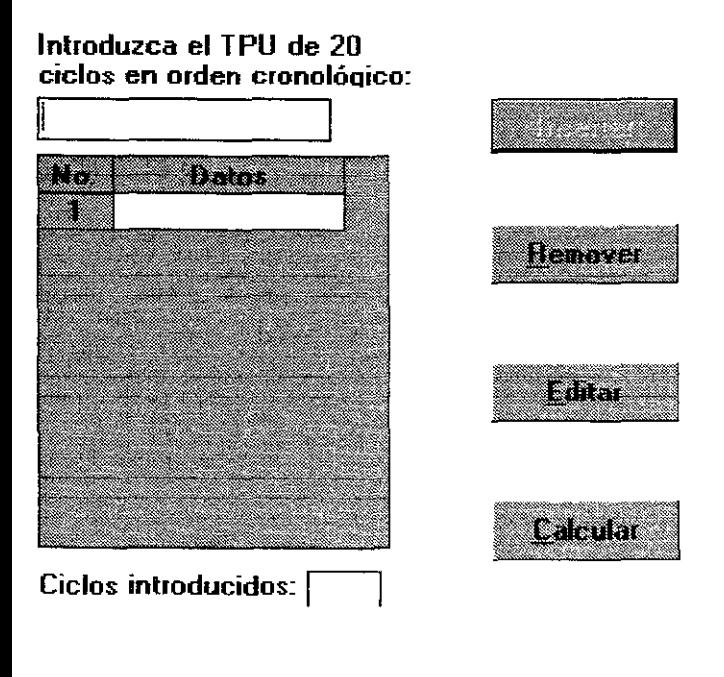

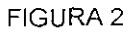

En algunas secciones se utilizaron ambos sistemas de introducción de datos.

Una vez estando trabajando en cualquier parte del software correspondiente a esta categoría "A", el usuario debe presionar el botón requerido, se llevan a cabo los cálculos, el software presenta los resultados y en aquellas secciones donde así se reqwera, se presentarán adicionalmente a los cálculos gráficas

## CATEGORIA "B"

En esta categoría se encuentran la sección de la ·práctica de Sistema de Tiempos Predetenmínados, en la que es necesario la elaboración del formato correspondiente, la idea primordial de esta sección, es presentar el formato en la pantalla, para que se le introduzcan los datos correspondientes y evitar el tener que elaborar el formato y posteriormente el llenado

#### CATEGORIA "C"

Esta categoría la integra la sección que corresponde a la práctica de Métodos de **Lectura con Cronómetro, en la que se diseñó un simulador de señales, en el cual**  tiene una fila de focos de diferentes colores, cada uno de ellos permanece encendido durante un período de tiempo aleatorio y se van alternando hasta contemplar un ciclo de trabajo (la operación se repite segun el numero de ciclos requeridos por el usuario), también se diseñó un cronómetro digital en la pantalla, **el cual cuenta con dos botones que cubren las funciones de las coronas de un**  cronómetro normal, para que de esta manera se cumpla con el objetivo de la práctica que consiste en desarrollar habilidades en el manejo del cronómetro en los dos métodos (vuelta a cero y acumulativa).

Se creó un panel en el que se puede elegir si los eventos del simulador se **requieren en eventos de duración corta o larga y se puede seleccionar al mismo tiempo las unidades de med1c1ón que puede ser en centes1mas de mrnuto o**  segundos Al término de la práctica, el usuario puede corroborar la duración de los **eventos con el informe final que reporta esta parte de la sección** 

69
#### RESPALDO DE LA INFORMACION E IMPRESION DE PANTALLAS

Casi en todas las secciones excepto en la primera que corresponde a la práctica de Métodos de Lectura con Cronómetro, existe un menú desplegable llamado "Archivo" el cual incluye los siguientes elementos·

**1.- Nuevo (Abre un archivo limpio para la introducción de nuevos datos)** 

2. - **Abrir** (Sirve para abrir un archivo ya creado)

3.- **Guardar** (Salva el archivo en que se está trabajando)

4.- **Guardar como** (Salva el archivo en el que se está trabajando con otro nombre)

5 - **Imprimir** (Permite mandar a 1mpres1ón el archivo sobre el cual se está trabajando)

6 - **Salir** (Permite al usuario regresar al menú principal)

La extensión que se da por defecto para el guardado de archivos en el programa es de "Med", como nota importante vale la pena aclara que a pesar de que aparentemente todos los archivos sean de un solo tipo "Med", no todos pueden ser **abiertos por cualquier sección del programa, es decir, supóngase que se intenta**  abrir desde la sección de curva de aprendizaje un archivo creado en la sección de sistema de tiempos predeterminados, inmediatamente el programa mandará un aviso diciendo que el archivo que se intenta abrir, debe ser abierto desde la sección de curva de aprendizaje y no por la sección de sistema de tiempos predeterminados

Otra cosa importante se tener cuidado en la ed1c1ón de los archivos guardados por el **programa en un programa externo (como puede ser cualquier editor de textos)** 

ya que la alteración en el orden de los datos o el cambio en la cantidad de **información que estos contengan puede causar un daño irreparable para la**  recuperación del archivo.

Existe un sistema de segundad, que está al tanto de las actividades del usuario, ya que si el usuario intenta abnr un archivo existente o uno nuevo y no ha guardado la **información introducida o las modificaciones hechas al archivo actual, se le dará un** aviso para que salve antes de realizar la operación deseada. De igual manera, se dá aviso al usuario si intenta salir de la sección en que se encuentra y no ha salvado su información.

Para cualquier duda o aclaración del manejo del software se recomienda consultar el anexo correspondiente al Manual de Usuario del Software.

#### **111.2.- PRUEBAS DEL SOFTWARE**

El desarrollo del software se encuentra en la actualidad ya terminado en su totalidad, con respecto a las pruebas. se han realizado estas práctica por práctica. teniendo algunos problemas que corregir como son:

- en sus inicios, en la práctica No 1 no daba los resultados en diferentes unidades de tiempo, la versión última ya las da en diferentes unidades como son minutos y segundos

- en la práctica No. 3 cuando se daban calificaciones de velocidad menores al 100%, el programa no realizaba el cálculo por error en un algoritmo de la fórmula, **la última versión ya la da** 

**Estos fueron los únicos problemas que se encontraron a !a hora de realizar las**  pruebas correspondientes, estas se han hecho con ayuda de algunos alumnos de servicio social, son algunos equipos de trabajo del semestre que acaba de concluir y con algunos profesores de la academia

#### **III.3.- DESARROLLO DE CAMPO**

Con el afán de poder evaluar si el software cumple con el objetivo, a continuación se muestran algunos reportes de prácticas como se piden actualmente (de manera tradicional), y con las indicaciones que se encuentran en el manual de prácticas; y otros reportes que se les pidió a un equipo de trabajo con el cual se probó de manera piloto para evaluar tanto el aprendizaje como el software, durante esto, se detecto algunas oportunidades de mejora como son las siguientes:

- Las cantidades numéricas, en un principio el software no consideraba todas las décimas, para hacer mas exacto el resultado, se le modificó al programa en esta parte para que tomara en cuenta todas la cantidad que resultara en 8 campos
- En la práctica No 3 denominada Factor de Calificación por Velocidad y Número de Ciclos a Observar, por algún problemas de algoritmos, el software no consideraba cantidades de Factor de Velocidad menores al 100%. como esto sucede en un proceso productivo, se modificó también esta parte para que considere cantidades del 10% al 190%, siendo exagerados en el rango, pero **como recordando que es un software dtdáctico, cantidades como estas pueden**  suceder
- En la práctica No 6 denominada Balanceo de Linea, en un pnnc1p10 sólo se realizaban cálculos para un determinado caso del balanceo de línea. buscando la manera de ser más didactico se le adicionó al programa otros dos casos que

existen para balancear las líneas de producción para con esto poder jugar con los datos y ver teóricamente la manera de poder balancear mejor la línea.

Resumiendo un poco lo anterior, las modificaciones que se le hicieron al software durante el desarrollo del campo fueron las normales como cualquier otro trabajo que esta sujeto a modificaciones de manera permanente, recordemos que todo es perfectible y cada modificación que se le haga a un trabajo (llámese como se llame) será siempre mejor.

#### **111.4.- RESULTADOS**

Los resultados del software se pueden medir como favorables, ya que desde mi punto de vista, el software cumple con todos los puntos marcados desde su diseño, recordando un poco el objetivo, el cual era servir como una herramienta **mas para poder eficientar el tiempo de práctica y dedicar mas tiempo al análisis e**  interpretación de los resultados, como se pudo ver en el punto anterior, los **resultados arrojados en los reportes realizados de manera manual (como se hace**  hasta el momento), no son tan favorables, ya que existen algunas prácticas en las que las actividades se pueden realizar de manera más rápida que en otras prácticas, cuando se tiene tiempo de terminar, las conclusiones se realizan de **manera se puede decir favorable, de tal manera que los alumnos pueden**  interpretar y analizar sus resultados, pero como en la mayoría de las prácticas el **tiempo que se dedica a cada una es limitado, las conc!us1ones no son las mas adecuadas, están quedan sólo en resumen de act1v1dades y no en conclusión,**  dificilmente se puede evaluar el aprendizaje, sólo se podría si se hiciese a alumno por alumno, tarea difícil por la cantidad de alumnos, lo que el software tiene como **ventaJa es precisamente m1n1m1zar el tiempo de realización de cálculos. gráficos, formatos y poder dejar mas tiempo a la realización de las conclusiones** 

Como otro punto importante dentro de los resultados del software es en segundo término la presentación de los reportes, no es lo mismo realizarlos a mano que realizarlos en la computadora e imprimirios, tienen una mejor presentación lo que en ocasiones hasta motiva al alumno a buscarle maneras de poder complementarlos con otras cosas como son dibujos alusivos a los temas, o bien dar conclusiones personales y después una global

Como ejemplo de a!gunos resultados, a continuación se muestran algunos reportes en los que usted podrá evaluar y comparar la manera tradicional de trabajo en el Laboratorio de Ingeniería de Medición del Trabajo, y con ayuda de la herramienta informática que en este trabajo de investigación de realizó.

Como se puede observar, los reportes tienen

- Una mejor presentación.
- 2 Se realizan en un tiempo mucho mas corto
- 3 Al disminuir el tiempo, el alumno tiene mayor oportunidad de anál1s1s para proponer alternativas de solución acordes a la problemática
- 4 Los resultados esperados en el software son con mayor exactitud debido a que considera las cantidades decimales hasta 8 dígitos, cosa que no se puede realizar fácilmente con ayuda de una calculadora normal

Con todo lo anterior, al profesor le favorece en gran medida el apoyo del software ya que de esta manera se convierte en el facilitador del conocimiento, y por parte del alumno, en este se puede lograr el aprendizaje significativo de una manera mas fácil que de la forma tradicional

Esto usted lo pudo comprobar en el grado de análisis de las conclusiones que se realizaron en el reporte que se presentó en la Práctica No 2 denominada Curva de Aprendizaje, en el reporte efectuado de forma tradicional vea usted las conclusiones, estas quedan únicamente en resumen, que sin menospreciar, se considera que el aprendizaje queda pero quizá no muy claro o bién que lo realizaron así por falta de tiempo, o simplemente son aiumnos que no 1es gusta hacer sus trabajos mejor

En el reporte que se realizó a otro equipo de trabajo con Jos mismo datos pero apoyado del software, vea usted el grado de análisis de las conclusiones. la **conclusión que se dá es que éstas se elaboraron con mas detalle quizá pnmero porque tuvo mas tiempo para realizarlas, para hacer notar se puede mencionar que**  el equipo que hizo su reporte de forma tradicional lo realizó en una hora veinte **minutos, e! segundo equrpo realizó su trabajo en una hora** 

#### EJEMPLO DE UN REPORTE DE LA PRACTICA No. 2 CURVA DE APRENDIZAJE TRABAJADO DE FORMA TRADICIONAL

------

and the component of the com-

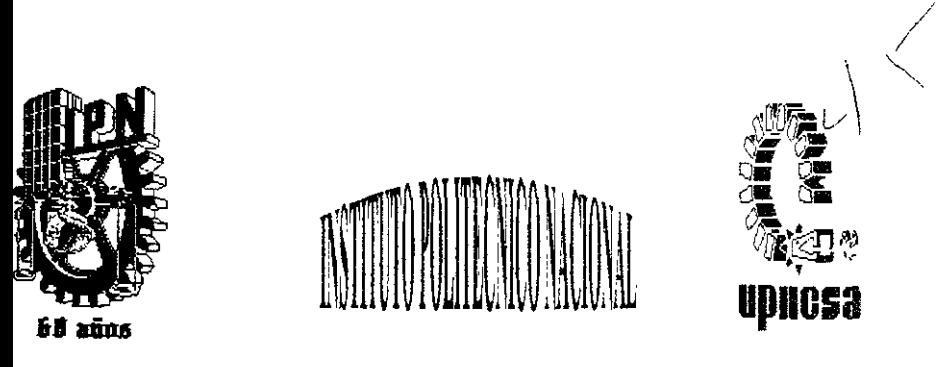

#### UNIDAD PROFESIONAL INTERDISCIPLINARIA DE INGENIERÍA Y CIENCIAS SOCIALES Y ADMINISTRATIVAS

#### NTEGRANTES: MUÑIVE VÁZOUEZ LILIANA 195020837 REYES PEÑA MARIA CONCEPCIÓN 95021133 SERRATOS LÓPEZ JAVIER 95041488 VENEGAS TREJO MIGUEL ANGEL 95041638

- OUIPO.  $No.3$
- RÁCTICA: No. 2
- LABORATORIO DE INGENIERIA DE MEDICIÓN. **IATERIA:**
- LUCINDA GONZALEZ RUIZ ROFESOR:
- ECHA: **11 DE FEBRERO DE 1999.**

.<br>The modern of the company of the company of the company of the company of the company of the company of the co

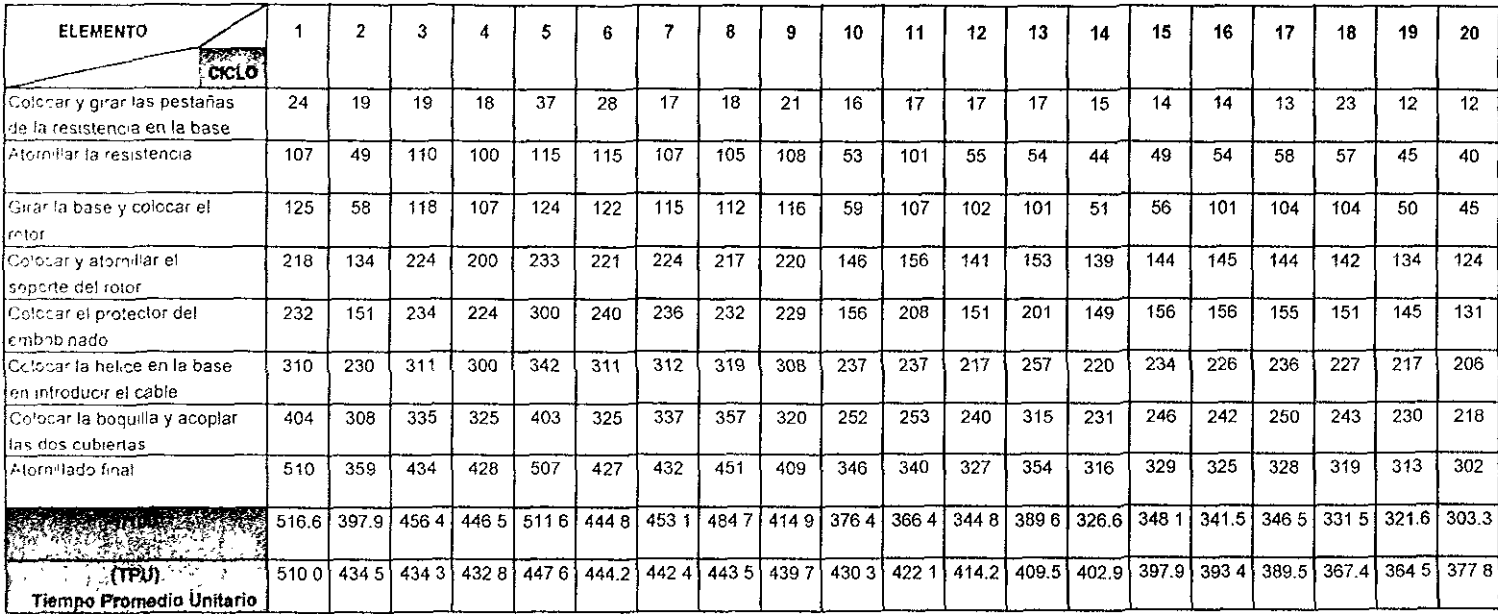

 $\gtrsim$ 

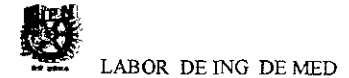

יתי **UPIICSA** nnancs

#### **DESARROLLO PRÁCTICA**

APRENDIZAVE.

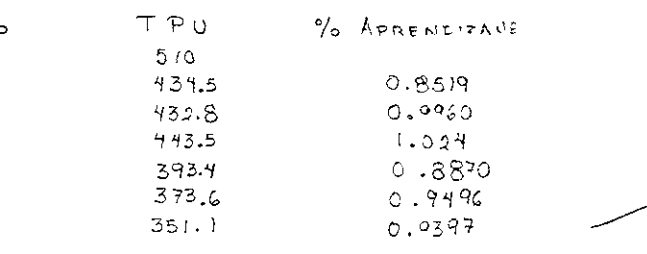

- $\frac{434.5}{540}$  = 0.3519  $\overline{\mathbb{Z}}$
- $=\frac{439.8}{439.5}$  = 0.9963
- $= \frac{9}{222.8} + 1024$
- $\frac{1}{2} \frac{3}{4} \frac{93}{12} \cdot \frac{1}{5} = 0.6870$
- $\frac{1}{2}$  =  $\frac{0.819 + 0.306}{0.200}$ 미공무부  $\alpha$ .
- O DE LA PERTIENTE

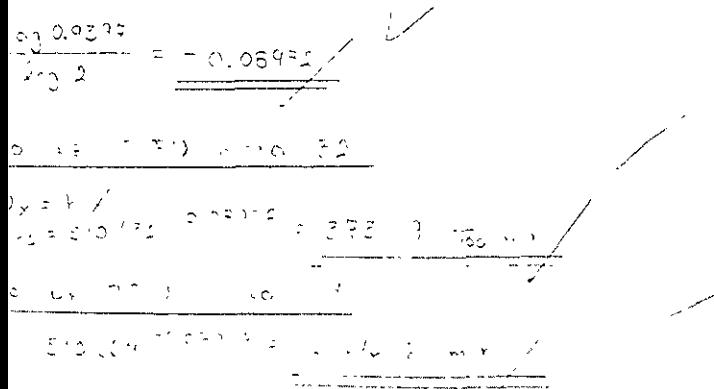

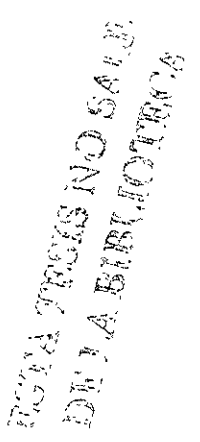

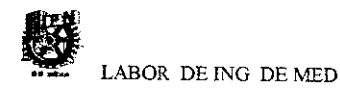

**UPIICSA** 

#### **DESARROLLO PRÁCTICA**

Esis : S. h disminuge un 20% enfonces colcular N y Tt  $x = 408$  $100\%$ - 80%  $TPU_{c} = hN^{c}$  $log N = \frac{logTPU_i - log h}{c}$  $N = \frac{A_n I_1 \log (Q_{cg} + PQ_1 - \frac{1}{2}c_3)^2}{Q}$ N= Antilog  $\frac{(log 908 - log 510)}{0.00492} = 122211$  $= N N^c$ 

= 
$$
(E10)(12)(12)^{-0.08992}
$$
 = 9892.96  $\frac{1}{102}$  m·m/

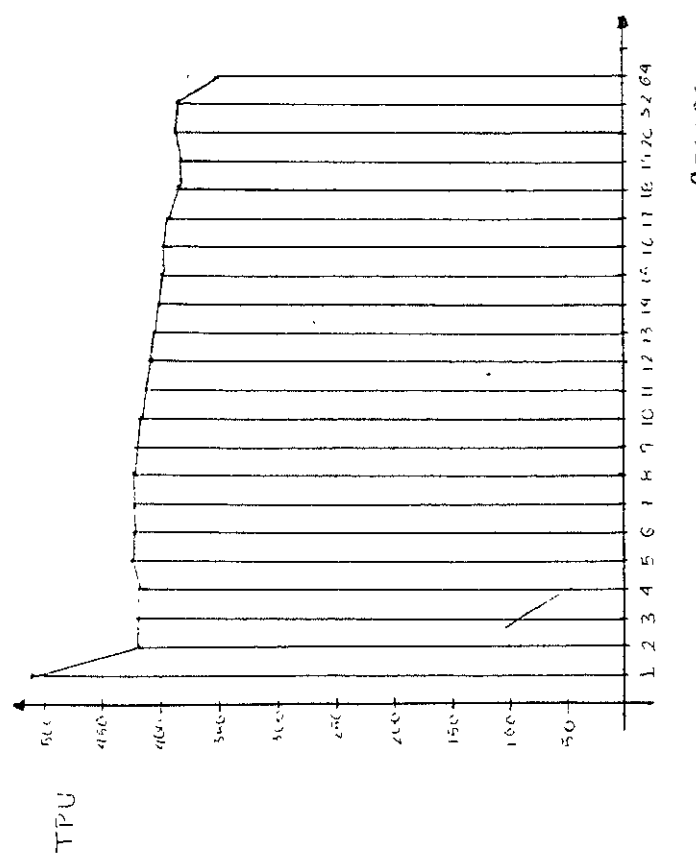

CIRLOS

 $\mathbb{S}^{\frac{1}{2}}$ 

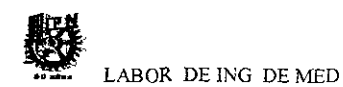

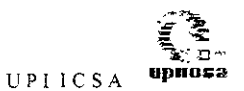

#### **CONCLUSIONES**

DIANTE LA CURVA DE APRENDIZAVE APRENDIMOS A DETERMINIAR EL CENTAUS DE APREMBIZAÇE QUE TIEME UN TRABACHOOR DENTRO DE AREA DE TRABAJO, EL TIEMPO QUE INVIERTE EN UN DETERMINADO VERO DE PIEZAS QUE REALIZA.

TERMINA CUANDO UN TRABAJADOR ES CALIFICADON O MOVATO Y O DE PUEDE APRECIAR EN LA CURUA DE APREMOIZAUE

Report of the Contract of

#### EJEMPLO DE UN REPORTE DE LA PRACTICA No. 2 CURVA DE APRENDIZAJE TRABAJADO CON EL SOFTWARE

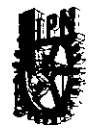

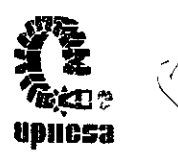

### **INSTITUTO POLITECNICO NACIONAL**

### **U.BII.C.S.A.**

# *LABORATORIO* DE INGENIERIA

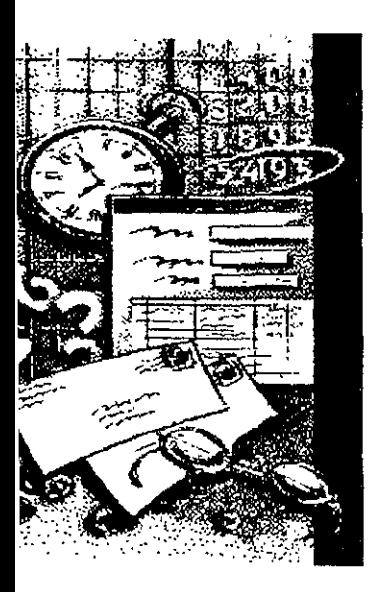

**FINAVIIVA II L** 

# CUAVA DE APRENDIZAJE

EQUIPO: 6

**ALUMNOS:** 

BRETÓN ESTRADA MARISOL 98600056 **GONZALEZ TAMAYO RUTH** 95040465 ERICK LÓPEZ LEÓN 95040787 MONREAL MARTINEZ ANTONIO 98600155 TURCIO ROMERO ARTURO 95041376

 $EC$  4IM3

FECHA 11-02-99

84

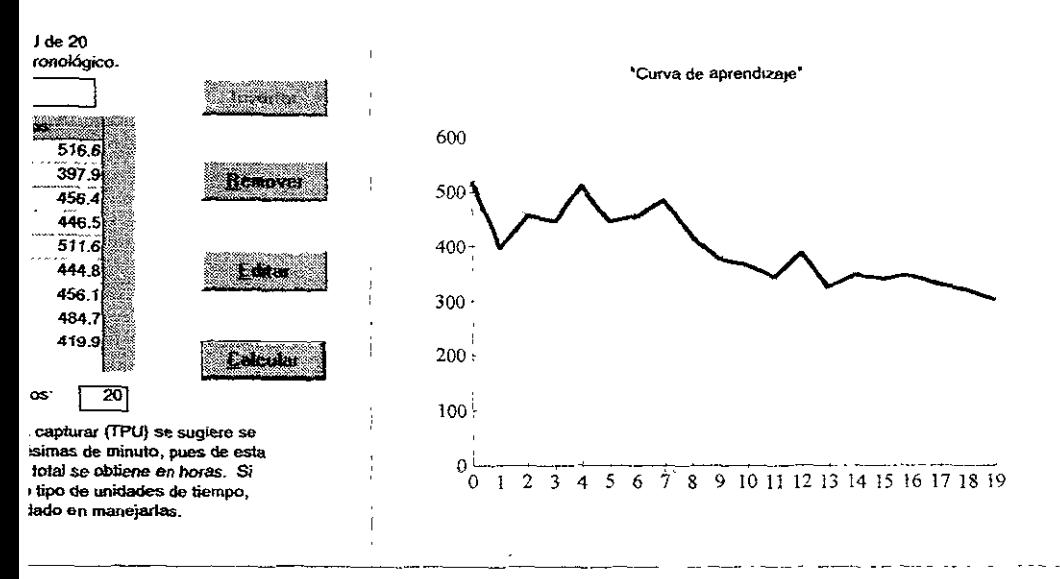

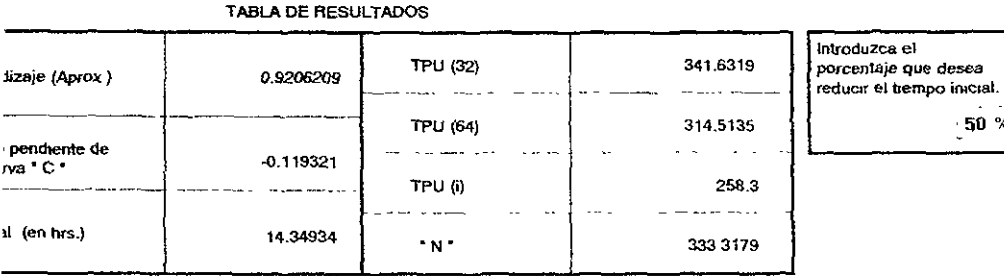

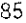

 $\frac{1}{2}50$  %

#### "CONCLUSIONES"

Se pudo comparar que a medida de que cumenta el número de<br>5 (aumento la experiencia) y por lo tanto el trabojador domina cada<br>mejor la targa, po<u>r lo tanto el tiempo o costo por ciclo disminu</u>ye que réduce el tiempo en que réaliza la opéración.

Algo que se observo en la gráfica de aprondizaje es que hay<br>comes al inicio, lo cual indica que en el podiódo de tiempo en el<br>suceden, el trabajodor está en un período de familiarización<br>la pieza y el método, pero esto no

También <u>se noto</u> que el operario domino rópido la actividad debido<br>e el ciclo no es muy largo, lo cual origina que no olvide lo que rea-<br>ya que en cierta manero la tareo se vuelve muy repetitiva otros<br>ores que bera riciar

#### **INSTITUTO POLITECNICO NACIONAL. UNIDAD PROFESIONAL INTERDISCIPLINARIA DE INGENIERIA CIENCIAS SOCIALES Y ADMINISTRATIVAS.**

#### **OMBRES:**

BOSQUES BRUGADA GUADALUPE GALICIA MARTINEZ JOSE TAPIA CARBAJAL VICENTE RECEDIZ VALENCIA EDGARDO

#### **ECUENCIA:**

41M8

**QUIPO:** 

**RACTICA:** 

NUM. 5

2

**ATE RIA:**  LAB. DE MEDICION DEL TRABAJO

**DFESOR:** 

GONZALES RUIZ LUCINDA

MEXICO D F. 15 DE MARZO DE 1998

/ *d*   $\diagdown$ 

#### $151M_{O120}$  /99

 $\ddot{\phantom{1}}$ 

insamble de un video casote

---

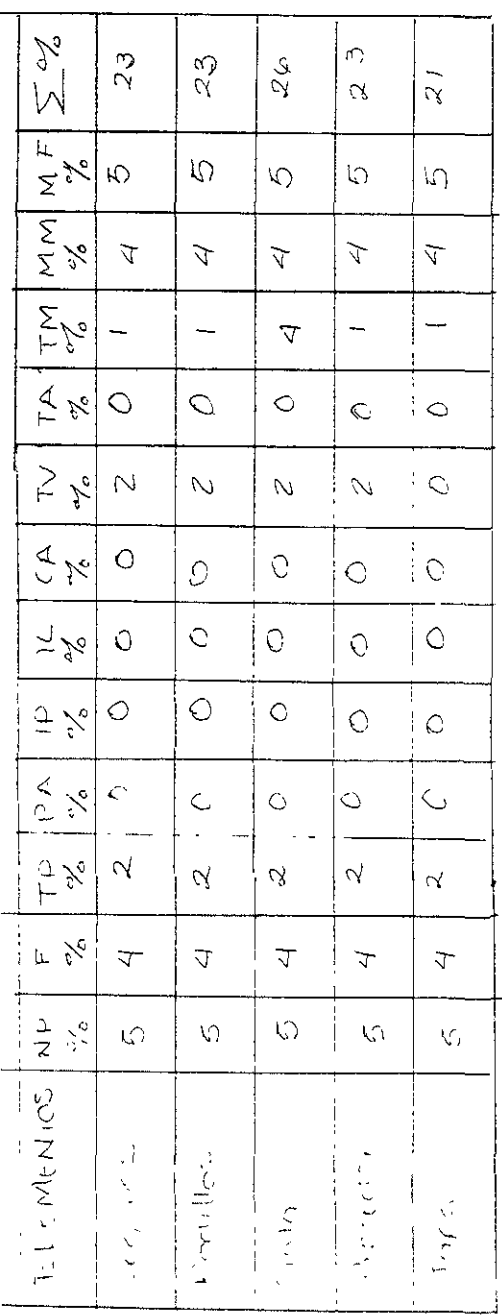

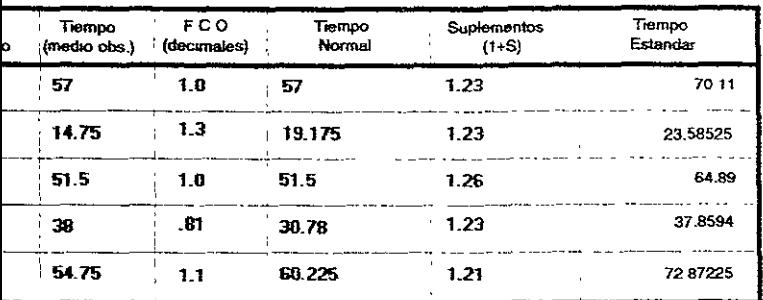

ben introducir todos los datos en una de tiempo. Se sugiere utilizar centésimas as assigns as asyste annual components.<br>Si dessa regresar al la práctica anterior<br>botón "Anterior",

e el programa le sirva de asistente para superinters, "Haga doble Clic en la<br>emerito correspondente en la columna itos"

Con toda la información proporcionada se obtuvo un tiempo estandard para estos seis elementos de:

**KKANING** 

2.6932 mm  $C_{\text{shock}}$ 

ONICLUSIONES.

os suplementos nos ayodon adeterminor (pronosti-I ditiemponormal o trempotryo, que a su vez positiones minar con este pronásticos y costas estandor, presupesto,<br>juella información relacionado con el tiempo Como se puede observar, los reportes tienen:

- 1. Una mejor presentación.
- 2. Se reahzan en un tiempo mucho mas corto.
- 3. Al disminuir el tiempo, el alumno tiene mayor oportunidad de análisis para proponer alternativas de solución acordes a la problemática
- 4. Los resultados esperados en el software son con mayor exactttud debido a que considera las cantidades decimales hasta 8 digitos, cosa que no se puede realizar fácilmente con ayuda de una calculadora normal.

Con todo lo anterior, al profesor le favorece en gran medida el apoyo del software ya que de esta manera se convierte en el facilitador del conocimiento, y por parte del alumno, en este se puede lograr el aprendizaje significativo de una manera mas fácil que de Ja fonna tradicional

Esto usted lo pudo comprobar en el grado de análisis de las conclusiones que se realizaron en el reporte que se presentó en la Práctica No 2 denominada Curva de Aprendizaje, en el reporte efectuado de forma tradicional vea usted las conclusiones, estas quedan únicamente en resumen, que sin menospreciar. se considera que el aprendizaje queda pero quizá no muy claro o bién que lo realizaron así por falta de tiempo, o simplemente son alumnos que no les gusta hacer sus trabajos mejor

En el reporte que se realizó a otro equipo de trabajo con los mismo datos pero apoyado del software, vea usted el grado de análisis de las conclusiones, la conclusión que se dá es que éstas se elaboraron con mas detalle quizá primero porque tuvo mas tiempo para realizarlas, para hacer notar se puede mencionar que el equipo que hizo su reporte de forma tradicional lo realizó en una hora veinte minutos, el segundo equipo realizó su trabajo en una hora

#### **CONCLUSIONES**

Partiendo de la objetivo de la presente tesis: Diseño y desarrollo de un software para apoyo al aprendizaje adquirido al cursar la asignatura de Laboratorio de Ingeniería de Medición del Trabajo, correspondiente al cuarto semestre de la carrera de Ingeniería Industrial, se puede mencionar que quedó concluido éste en base a los resultados ya mencionados.

El aprendizaje que se logra con la utilización del programa, al contar con mas tiempo para realizar sus reportes de prácticas al mismo tiempo de que los podrá **entregar con una mejor presentación y sobre todo con unas conclusiones mas**  satisfactorias con las cuales se puede evaluar el aprendizaje El aprendizaje logrado con el uso de esta herramienta afortunadamente se manifiesta en un cambio de conducta inmediato, aunque no en el 100% de los estudiantes, ¿por qué se dice esto?, porque de inmediato se nota el aprendizaje en el momento en que sus análisis, sus interpretaciones y sus propuestas de solución a los problemas detectados, son de una manera acertada.

Como usted mismo lo pudo notar, el cambio de un reporte reahzado de forma manual en comparación con el realizado con la ayuda del software es mucho mejor.

Cuando el aprendizaje no se logró aún con la ayuda del programa, éste se puede notar y fortalecer de manera personal, cosa ya no imposible para el profesor, cuando no se ut11Jzaba, puesto que s1 el total del grupo no adqumó el aprendizaje, la atención personalizada era imposible, de esta manera, los pocos que aún no han entendido o aprendido se pueden atender de mejor manera.

92

Otra gran utilidad que tiene el software en poder utilizarlo en la capacitación de profesores de nuevo ingreso, aunque cuente con los conocimientos, es necesario en la mayoría de los casos indicarle el como y porqué del manejo de las técnicas **de la manera que se contempla en el manual de prácticas.** 

Y como última utilidad que se le puede dar al software es de poder venderlo a la industria para actualización y entrenamiento de su gente sobre todo en la obtención de los métodos estándar y de los tiempos estándar, ya que como es sabido, toda empresa productora de bienes y/o servicios debe contar con su método (el como realizar las cosas) y el tiempo estandar de ejecución para poder: planear su producción, determinar costos de venta, detemninar salarios, etc. que de no contar con esto la empresa puede irse hasta la quiebra.

Concluyendo, se puede mencionar la ayuda de la Tecnología de la Educación, retoma el papel fundamental que juega el profesor en el aula al sistematizar la enseñanza planeando las actividades, no improvisando, sirviendo de mediador del conocimiento y sobre todo fortaleciendo el aprendizaje del alumno con el apoyo de los recursos tecnológicos que se tienen en la actualidad

Se propone.

- Que los profesores que integran la Academia de Laboratorio de lngenieria de Métodos de la UPIICSA, adquieran un curso para el manejo adecuado del software,
- Que la UPIICSA, apoye adqumendo computadoras (una por equipo) para que de esta manera, una vez terminadas las actividades a realizar en la practica, puedan efectuar los cálculos, gráficos, formatos. etc, solicitados y ANALICEN ESTOS PARA PROPONER ALTERNATIVAS DE MEJORA Cuestión importante para evaluar el conocimiento del educando.
- Efectuar una evaluación en cada junta de acade1nia, para evaluar el proceso enseñanza aprendizaje de cada profesor al sistematizar su enseñanza y utilizar en forma adecuada la herramienta diseñada

Con las propuestas antes mencionadas se puede elevar en gran potcentaje el nivel academneo de la asignatura, para que el alumno salga mejor preparado, ya que los

### PRACTICA No. 2

# CURVA DE APRENDIZAJE

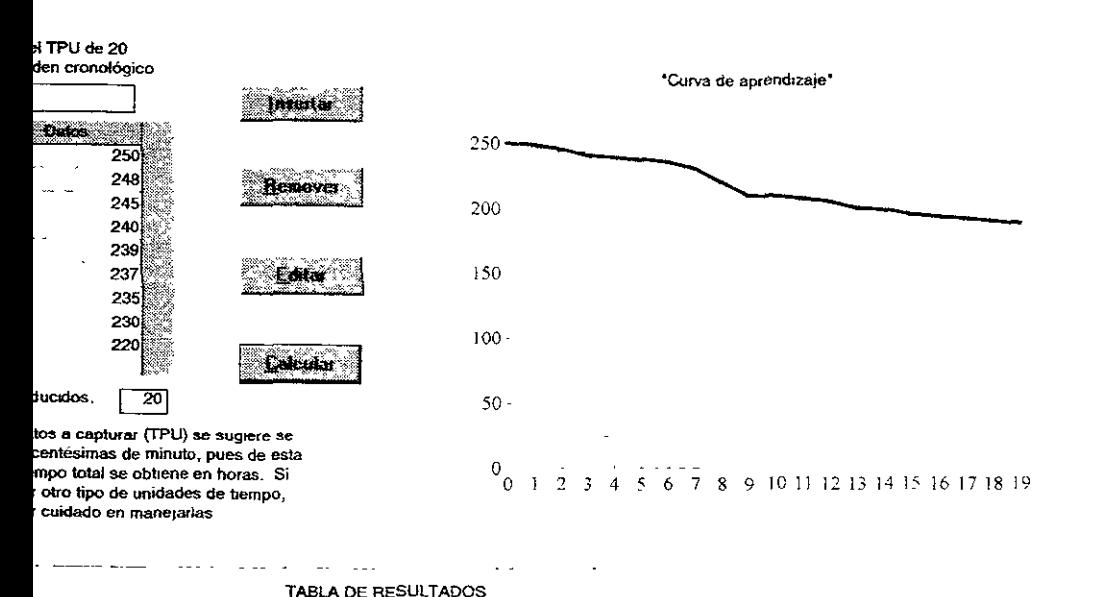

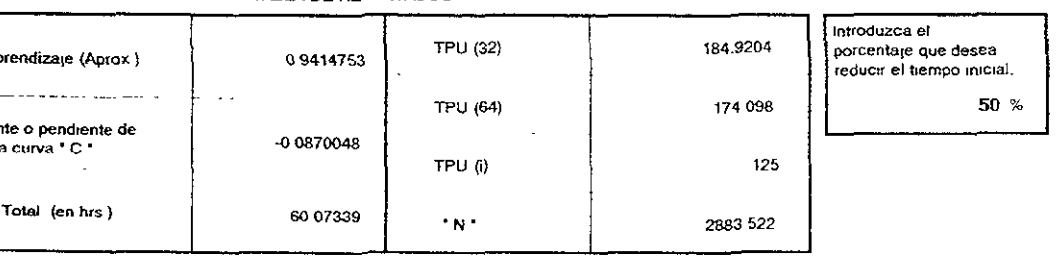

EN ESTA PRACTICA EL ALUMNO TIENE QUE INTRODUCIR AL SOFTWARE, 20 DATOS DE TIEMPOS QUE CORRESPONDEN AL ARMADO DE UN PRODUCTO ESPECIFICO, EL PROGRAMA **PROCESA ESTOS** DATOS - OBTENIENDO - $\mathsf{L}\Lambda$ GRAFICA DE APRENDIZAJE EN EL ARMADO DE LA PIEZA. ES DECIR SE PUEDE EVALUAR LA HABILIDAD QUE SE VA ADQUIRIENDO AL PASO DEL TIEMPO EN EL QUE SE REPITE CONSTANTEMENTE LA TAREA TAMBIEN RLPORTA EL No. DE PIEZA EN LL QUE EL OPERADOR TEORICAMENTE REALIZA SI EL TIEMPO INICIAL DISMINUYE EN CUALQUIER PORCENTAJI DE TIEMPO QUE EL USUARIO LE PROPORCIONE

# PRACTICA No. 3 **CALIFICACION POR VELOCIDAD** Y NUMERO DE CICLOS A OBSERVAR

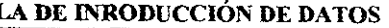

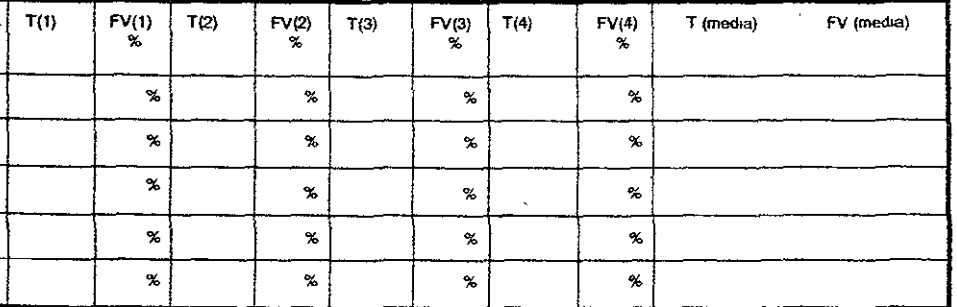

.<br>Se deben introducir todos los datos en una sola unidad de tiempo. Se sugiere utilizar centésimas de minuto.

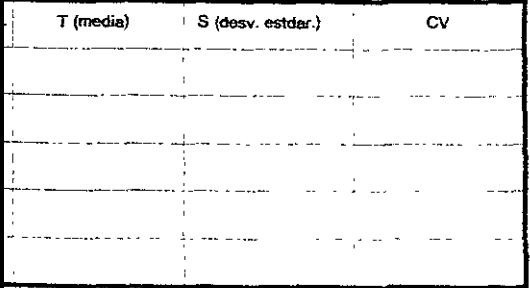

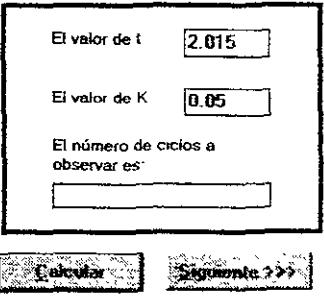

e el botón (siguiente) para asignar una calificación a a los actuales valores y obtener el tiempo normal.

EN ESTA PRACTICA, EL ALUMNO TIENE QUE ALIMENTAR AL SISTEMA LOS TIEMPOS QUE PREVIAMENTE SE TOMARON A CADA TRABAJADOR, EN ESTE CASO A TODOS LOS INTEGRANTES DEL EQUIPO, EL SISTEMA LO QUE PROCESA ES DETERMINAR UNA MEDIA DE LOS TIEMPOS INTRODUCIDOS POR CADA ELEMENTO. ADEMAS DE QUE TAMBIEN OBTIENE EL ELEMENTO DE MAYOR TARDANZA, ES DECIR EL ELEMENTO MAS LENTO DEL CICLO Y EL NUMERO DE CICLOS TEORICOS QUE SE DEBIERAN CONSIDERAR PARA DETERMINAR EL TIEMPO MEDIO OBSERVABLE EN BASE A NIVEL DE CONFIANZA ASIGNADO, RECUERDE - OUE UN – ESTADISTICAMENTE EL NIVEL DE CONFIANZA RECOMENDADO ES DEL 95.45%, LO QUE INDICA UNA DISTRIBUCION NORMAL DENTRO DE LA CURVA

#### **ABLA DE INRODUCCIÓN DE DATOS**

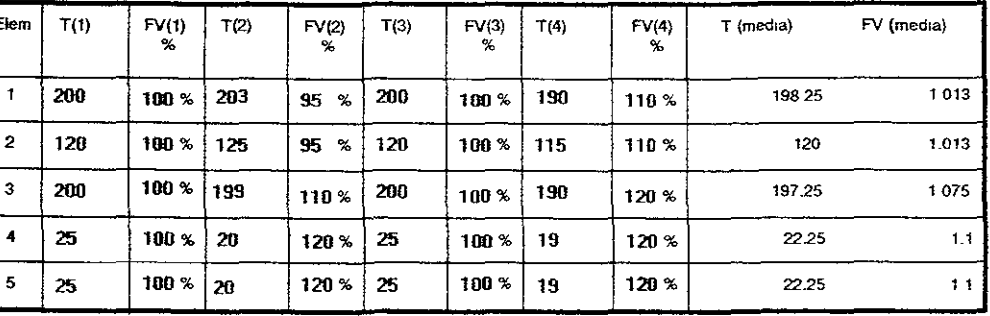

xta: Se deben introducir todos los datos en una sola unidad de tiempo. Se sugrere utilizar centésimas de minuto

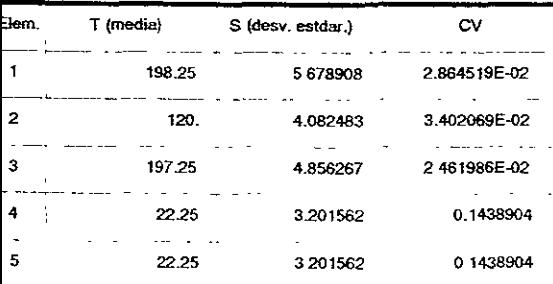

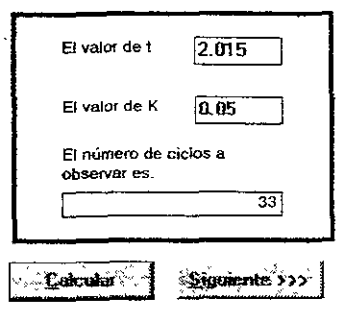

esione el botón (siguiente) para asignar una calificación jetiva a los actuales valores y obtener el tiempo normal

# PRACTICA No. 4

CALIFICACION **POR**  VELOCIDAD Y NUMERO DE CICLOS A OBSERVAR

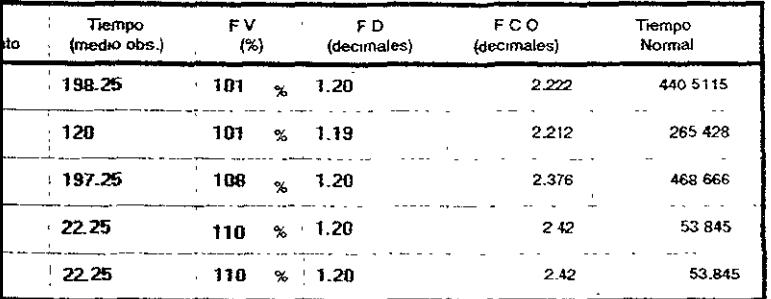

deben introducu todos los datos en una sola unidad de tiempo. Se sugiere utilizar s de minuto. Para asignar suplementos al tiempo normal y obtener el Tiempo estándar el botón de "Siguiente". Para regresar a la practica anteno presione el botón "Anterior"

que la máquina le sirva de asistente para asignar los valores de el FD, "Haga doble Clic lla del elemento correspondiente en la columna de FD\*

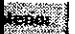

Calcidar

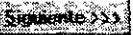

EN ESTA PRACTICA EL SISTEMA PREVIA ALIMENTACION DE DATOS QUE CORRESPONDEN A LOS DE LA PRACTICA ANTERIOR, COMO ES EL TIEMPO MEDIO OBSERVADO, EL SOFTWARE CALCULA EL TIEMPO NORMAL DE LA OPERACION ANALIZADA DE LA SIGUIENTE MANERA TN=TMO x FCO.

**DONDE**  $TN = TIEMPO NORMAL$ TMO=TIEMPO MEDIO OBSERVADO FCO= FACTOR DE CALIFICACION OBJETIVA

EL FCO. CONSIDERA DOS FACTORES LA RAPIDEZ (FV) Y EL GRADO DE DIFICULTAD (FD) QUE SE OBTIENE DE TABLAS QUE EL SOFWARE CONTEMPLA, ESTA TABLA ESTA CLASIFICADA EN 6 CAFEGORIAS QUE SON PARTE DEL CUERPO USADA, BIMANUALIDAD, COORDINACION OJO MANO, PESO, USO DF PFDALES Y MANIPULACION

### PRACTICA No. 5

### TIEMPO ESTANDAR

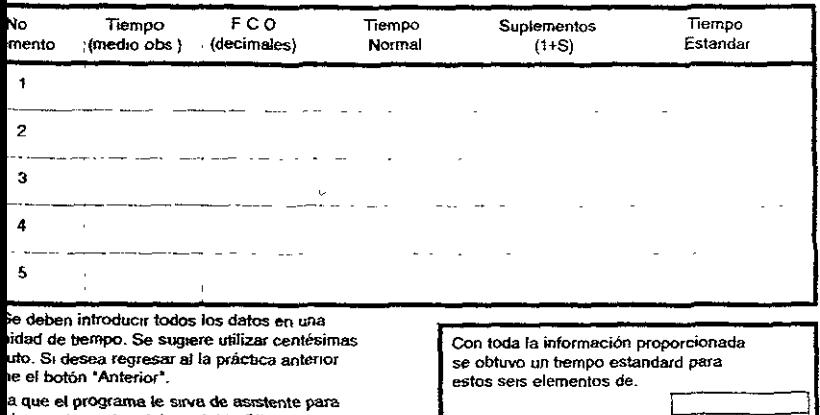

**ia que el programe. le sirva de asstente para**  ' **los suplementos, 't-laga doble Clic en Ja del elemento correspondiente en l8 columna ernento.s'** 

**c**e America

*Cardin* 

EN ESTA PARTE, EL SISTEMA CALCULA EL TIEMPO ESTANDAR. Y AQUÍ EL ESTUDlANTE RETOMA LOS VALORES DE LAS PRACTICAS ANTERIORES Y LE ADICIONA LOS SUPLEMENTOS. ESTOS SON MARGENES DE TIEMPO QUE SE ASIGNAN AL TIEMPO NORMAL Y ESTAN CLASIFICADOS DE LA SIGUIENTE MANERA<sup>.</sup>

SUPLEMENTOS FIJOS· NECESIDADES PERSONALES Y FATIGA

SUPLEMENTOS VARIABLES: TRABAJAR DE PIE, POSTURA ANORMAL, ILUMINACION. VFNTILACION. RUIDO, TENSIONES Y MONOTONIAS.

ESTOS DEBERAN TOMARSE EN CUENTA EN CllALQUILR ACTIVIDAD QUE EL SER HUMANO EJECUTE EN UNA JORNADA MINIMA DE 8 HORAS.

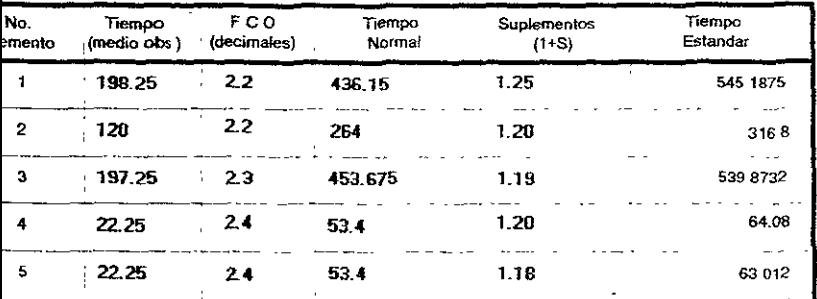

Se deben introducir todos los datos en una .<br>Midad de hempo. Se sugiere utilizar centesimas neem ou amilyon de cugnere dinham contromin<br>luto. Si desea regresar al la práctica antenor<br>ne el botón "Anterior".

ea que el programa le sirva de asistente para<br>r los suplementos, "Haga doble Clic en la del elemento correspondiente en la columna lementos".

Con toda la información proporcionada se obtivo un tiempo estandard para  $15.2895 \text{ mm}$ .<br>Kec Anterior Calcular

### PRACTICA No. 6

### BALANCEO

# DE

### LINEA

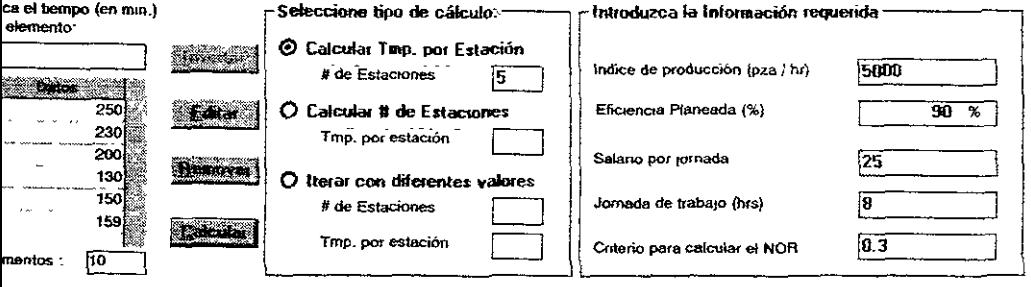

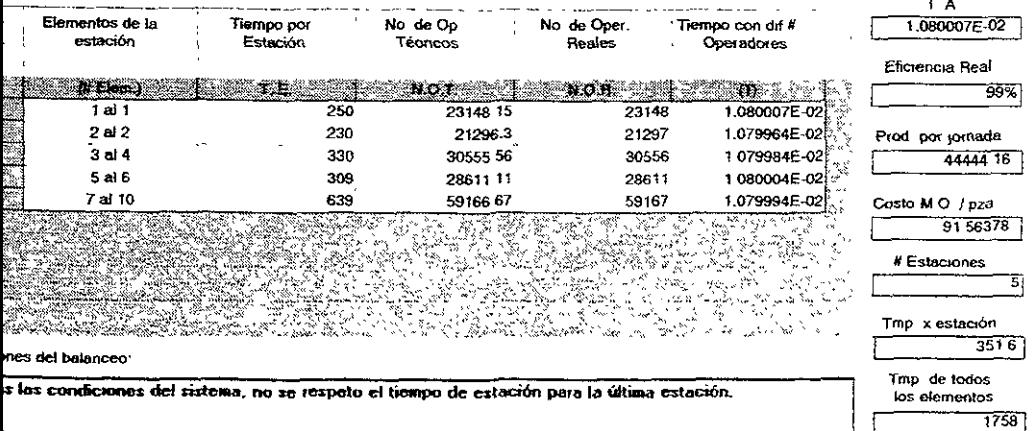

EN ESTA EL SISTEMA DEBE DE CONTAR CON LIS TIEMPOS POR ELEMENTOS, Y CALCULA EL NUMERO DE **OPERARIOS** NECESARIOS EN CADA ESTACION DE TRABAJO PARA CUMPLIR CON UNA "X" PRODUCCION PLANEADA DE IGUAL MANERA CALCULA LA EFICIENCIA DE LA LINEA. POSTERIORMENTE SE PUEDE IR MODIFICANDO LOS DATOS PARA. DISMINUIR ESTACIONES DE TRABAJO E INCREMENTAR LA EFICIENCIA DE LA LINEA.
# PRACTICA No. 7 MUESTREO DE

TRABAJO

# PRACTICA No. 8 SISTEMA DE

# TIEMPOS

# PREDETERMINA-DOS

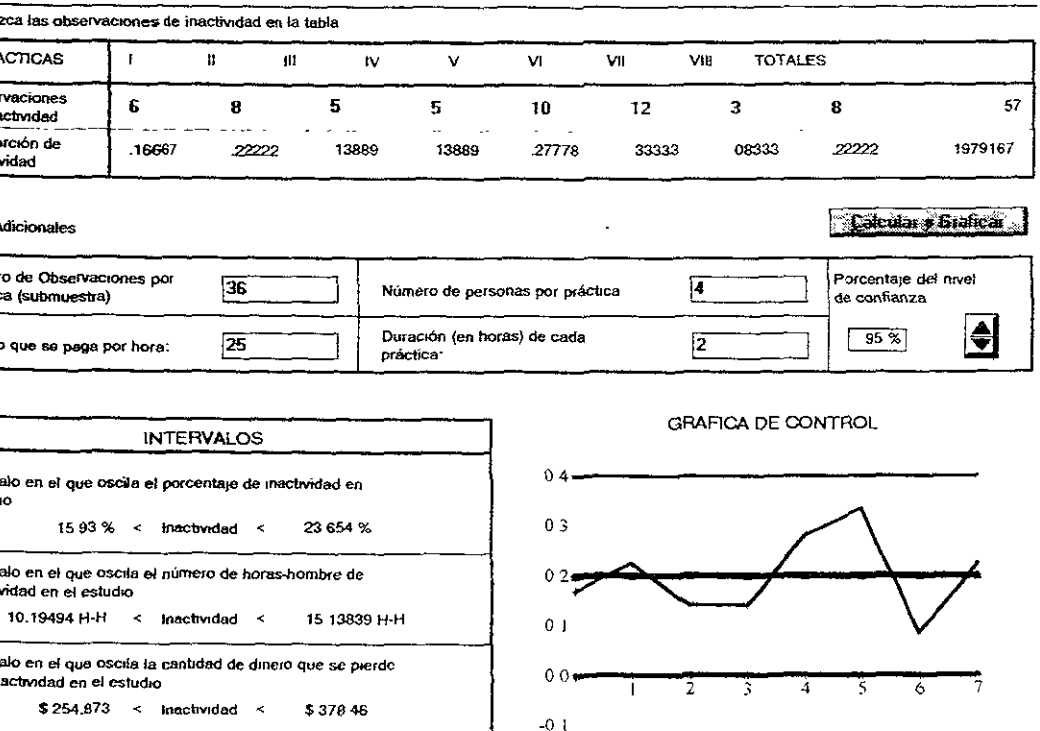

EN ESTA PRACTICA, SE ALIMENTA AL SISTEMA CON DATOS OBTENIDOS EN UNA OBSERVACION HECHA A TRABAJADORES DURANTE UNA JORNADA COMPLETA DE TRABAJO, EN LA QUE LA ACTIVIDAD DE MAYOR INTERES ES "LA INACTIVIDAD". ESTOS DATOS SE PROCESAN Y SE CALCULA EN DINERO DICHO PARAMETRO AL MISMO TIEMPO SE GRAFICA POR PERIODOS DI OBSERVACION COMO SE COMPORTA EL FACTOR A EVALUAR ES DECIR LA INACTIVIDAD, FSTOS PERIODOS PUEDEN SER DIARIOS, OUINCENALES, ETC. COMO – US FED-**GUSTU** SEMANALES. REALIZAR FUMUESTREO DE TRABAJO-

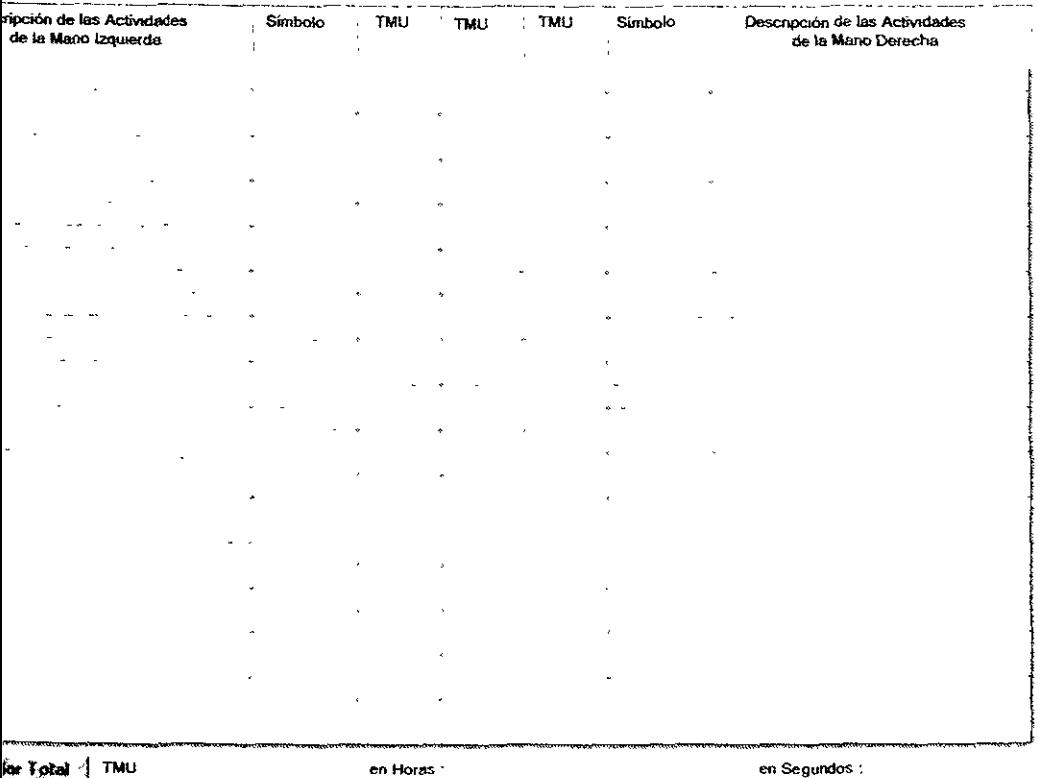

EN ESTA PARTE, EL SISTEMA FACILITA AL USUARIO UN FORMATO PARA EVALUAR UNA TAREA ESPECIFICA UTILIZANDO LOS MICROMOVIMIENTOS Y DETERMINANDO POR METODO SINTETICO EL TIEMPO ESTANDAR. CABE HACER MENCION QUE ESTE METODO ES DIFERENTE AL CALCULADO EN LA PRACTICA DE TIEMPO ESTANDAR EFECTUADO EN LA PRACTICA 5. PORQUE LO IMPORTANTE DE ESTA TECNICA ES UTILIZAR UNA TABLA QUE CONTEMPLA LOS MICROMOVIMIENTOS Y SUS UNIDADES DE TIEMPO SE EVALUAN EN "TMU" EL CUAL SI SE MULTIPLICA POR 1/28, SF CONVIERTE A SEGUNDOS

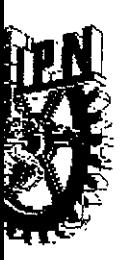

### INSTITUTO POLITÉCNICO NACIONAL

Unidad Profesional Interdisciplinaria de Ingeniería y Ciencias Sociales y Administrativas.

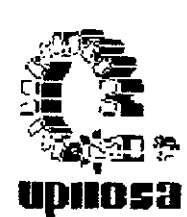

## **TIEMPO ESTANDAR**

## **PRACTICA NO. 45**

### **LABORATORIO DE MEDICION DEL TRABAJO**

 $pp_0: 4$ **EGRANTES** 

**3ARBOSA CABRERA ENRIQUE** 93040075 *IONTES DE OCA SERRATO FERNANDO* 98600192 **CSORIO MALDONADO ERICK** 95021008 **'OZAYA PEREZ JOSE ARMANDO** 94010956

**CUENCIA** 

 $\mathbf{B}$ 

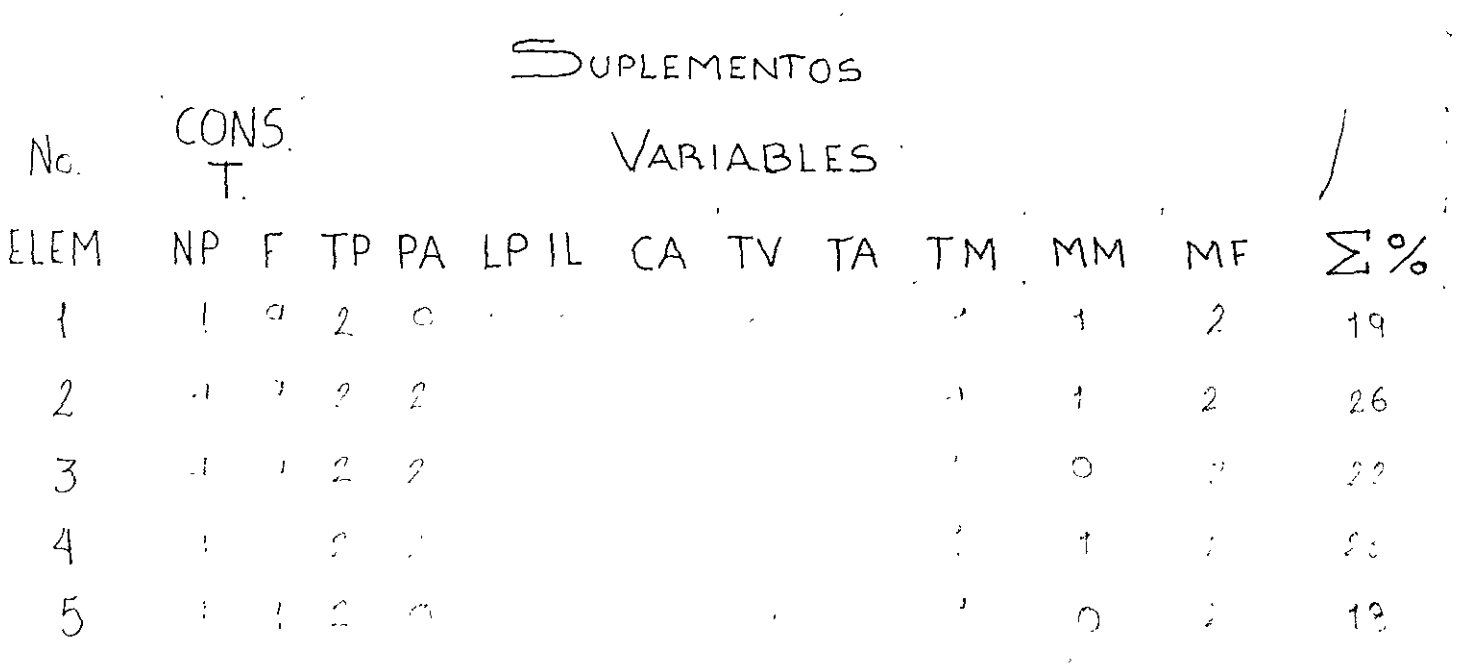

 $\sim 100$  km s  $^{-1}$ 

SUPLEMENTOS  $X$   $Y$ ITE  $180 +$ ILEWENTO  $0.9566$  28.38  $29.75$  $P$  $|(28.32)(1.19)|33.70$  $2$  $40.75 - 0.7$ 28.52  $26$  $(28.56)(1.26)$  35.98  $\overline{3}$  $0.6366$   $39.32$  22  $62.29$  $(39.32)(1.22)$  47.97 50.25 0.7312 36.74 23  $(36.14)(1.23)$  45.19  $|0.9791|$  \5.66  $\circ$  $13$  $18 | (15.66)(1.18) | 18.47$  $181.31$  Yoomin  $\sum \perp F$ 

# Conclusiones

Al llever a cabo la practica nos permitio onocer el tiempo que un trabajador puede tordinse in hacer una operación, tomando en cuenta odos los suplementos vistos en clase.

Il saber que cuda operación lleva una fituga, ve no so tarda lo mismo el hombre que una nujer, que hay operaciones que selefacilita**s** nas a uno que a otro.

Con el tiempo que obtuvimos podemos colcurions vantas prezas podemos onsamblar al dia ya que on este trempoo, toma en cuenta todos los factures ive Rueden ofector al trabajador.

 $9015$  $90.25$  $1.06$  $\frac{1}{100}$  min.  $\tilde{\times}$ ELEMENTO  $F \vee$  $\mathcal{N}$  $\mathcal{T} \mathcal{T}$ FCO  $28.38$ ;<br>|0.9566  $6\%$  $90.25$ . ঠন্স  $29.75$  $\ddot{\phantom{0}}$  $\mathbf{I}$  $2852$  $\mathfrak{D}$  $12\%$  $40.75$  $0.7$  $.864$  $625$  $\sim$   $-$ 39  $-32$  $62.29$  $\mathcal{L}_{\text{L}}$  $7\%$  $.0$  M 595  $0.6366$ والمسرور  $36.74$ 4  $50.25$  $17%$  $0.7312$  $1213$  $625$  $5.66$  $\mathfrak{S}$ 13  $915$ 0.9791  $880.$  $7%$  $\mathcal{X}_{\mathcal{A}}$ . 377  $\frac{1}{100}$  min.  $\sum$  TN.  $148.62$  Yroomia

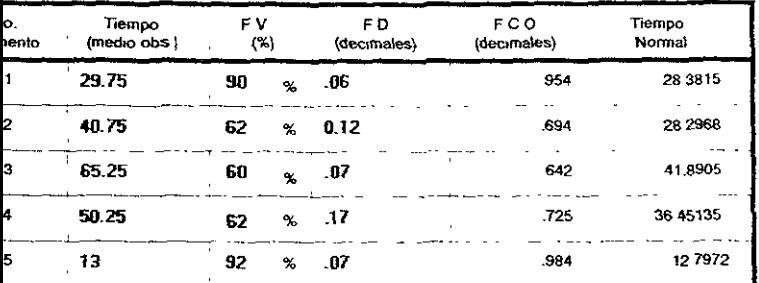

Se deben introducar todos los datos en una sola unidad de tiempo. Se sugiere utilizar 

ra que la máquina le sirva de asistente para asignar los valores de el FD, "Haga doble Clic.<br>asilla del elemento correspondiente en la columna de FD".

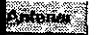

**Calcular** 

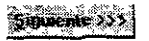

 $\bullet$ 

$$
30.36888
$$
  

$$
72.1000 \text{ M/m}
$$

 $\mathbb{Z}^2$ 

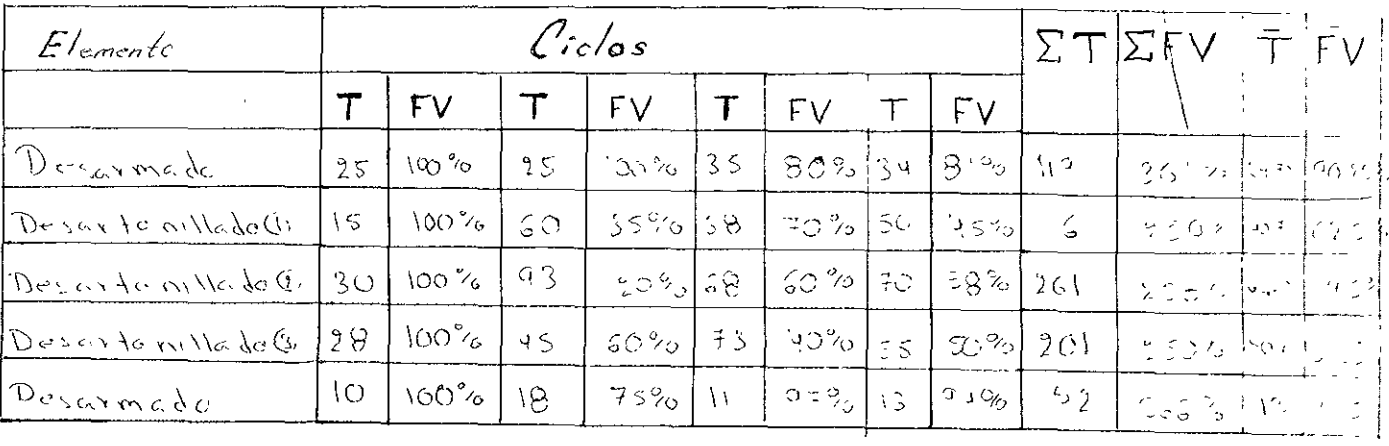

 $\mathcal{L}(\mathcal{L}^{\mathcal{L}}(\mathcal{L}^{\mathcal{L}}(\mathcal{L}$ 

#### MANUAL DE USUARIO PARA EL SOFTWARE DE LA ACADEMIA DEL LABORATORIO DE INGENIERIA DE MÉTODOS.

#### INTRODUCCIÓN

El programas que se describen en este manual fué creado para la asignatura de Laboratorio de Ingeniería de Med1c1ón del Traba10. matena que se imparte en el cuarto semestre de !a carrera de lngenrería lndustnal de la U P. 1 l. C S A. El programa realiza actívidades relacionadas con las que deben reahzar los alumnos dentro de las prácticas de! programa de estudtos, to que permite que el alumno refuerce sus conocimientos sobre las técnicas de la ingeniería de métodos

El programa cuenta con 8 seccrones las cuales abarcan todas las prácticas del programa de estudios de la matena en cuestión

Con Ja pantalla inicia! se puede accesar a las diferentes secciones. Cada una de estas secciones, cuenta con una breve descnpción de su contenido en el menú ayuda, las secciones son las s1gurentes

~Las primeras 5 prácticas

- Práctica No 1 Métodos de Lectura con cronómetro
- Práctica No 2 Curva de aprendizaje
- Práctica No 3 Calificación por velocidad y número de ciclos a observar
- Práctica No. 4. Cahñcación objetiva, sintética y factor de nivelación
- Práctica No 5. Tiempo Estándar

Estas primeras cinco prácticas, permiten que el estudiante ejercite habilidad en la toma de tiempos, asi como familiarrzarse con las situaciones especiales que acompañan a esta actividad.

De la práctica No 6 en adelante

Práctica No 6. Balanceo e Línea Práctica No. 7. Muestreo de trabaio Práctica No 8 Sistema de tiempos predeterminados

Se ponen en práctica aplicaciones de tiempo estándar asi como métodos estadísticos en la medición, la última práctica introduce al estudiante a los sistemas de tiempos predeterminados (MTM) El objetivo principal del Laboratorio de Ingeniería de Medición del Trabajo, es que el alumno conozca y aplique técnicas que le permitan determinar normas de rendimiento en cualquier actividad productora de bienes o servicios "

En base a las actividades de cada práctica y al contenido de las mismas, se construyó este software que contempla lo siguiente

- Realiza cálculos en las prácticas de Curva de Aprendizaje, Determinacion de Tiempo Estándar y Muestreo del Trabajo
- Permite al alumno elaborar que se requieren en !a práctica de cronornetraie y en la de Sisteinas de Tiempos Predeterminados

• Permite que el alumno incremente su habilidad en el "cronometraje" en sus dos métodos de lectura : acumulatiya *y* vuelta cero

Se pretende que este programa, sea una aportación más para la solución de algunos problemas y necesidades de la Academia del Laboratorio de Ingeniería de Métodos, como lo es la disminución de tiempo de realización de cálculos y formatos para poder dedicar mas tiempo al análisis, además de entregar un reporte con una presentación mejor

#### REQUERIMIENTOS PARA LA INSTALACIÓN DEL PROGRAMA

Para un correcto uso de los programas se recomienda.

- Una máquina que tenga instalado Wlndows 95 ó Microsoft Windows NT 3.51 o posterior
- Espacio libre en disco duro de aproximadamente 5.6 Megabytes por cada programa (11.2 Megabytes en total)
- Un procesador 80386 o supenor
- Pantalla de resolución VGA o superior, soportada por Microsoft Windows.
- Al menos 4MB en RAM

#### INSTALACIÓN Y EJECUCIÓN

Se debe ejecutar el Archivo "Setup exe" del disco de instalación numero uno del programa que se desee ínstalar

Saldrá una ventana advirtiendo que deben cerrarse todas las aplicaciones que se estén ejecutando a la par de la instalación, por lo que en ese momento, si es el caso, se debe minimizar la ventana del programa de instalación y cerrar cualquier programa que se encuentre abierto

Postenormente aparecerá otra ventana la cual muestra el directorio en donde se colocará el programa y un botón que dice "Change directory" que permite cambiar el directorio destino, si así se desea. Una vez aceptado el directorio destino se debe presionar el botón grande que tiene una figura de una computadora personal, para proceder propiamente con la instalación

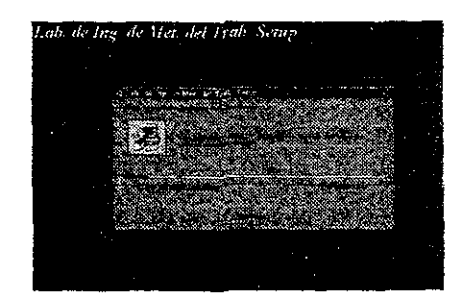

Si no surgió ningún contratiempo, al final se muestra una ventana avisando que la instalación se terminó con éxito

Para ejecutar el programa (se debe estar dentro de Windows 95), se presiona el botón de la Barra de Tareas, para así desplegar el menú inicio, postenormente se selecciona la carpeta "Programas", que es donde por defecto se instala este software

Se selecciona el programa deseado  $\heartsuit$  Laboratorio de Ingeniería de Medición del Trabajo haciendo clic en el icono correspondiente. Una vez que se ejecuto alguno de los programas, aparece el menú principal, desde donde se pueden accesar las 8 prácticas que componen cada uno de estos programas

A continuación se presenta la pantalla o menú inicial del programa

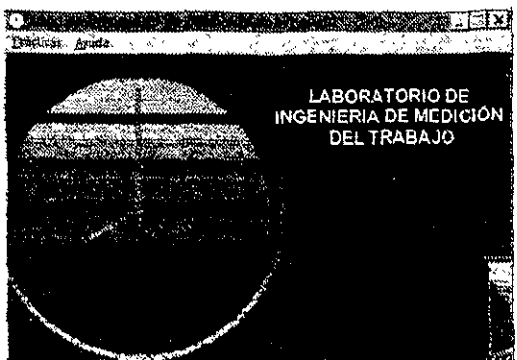

Seleccionando el menú 'Prácticas", se listan las B diferentes prácticas que componen a cada programa *y* haciendo cite sobre Ja práctica deseada se tiene acceso a ella

También cuentan con otro menú llamado "Ayuda'', desde te cual se puede tener acceso a una breve descripción del programa con elemento "Descnpción" y se obtiene 1nfonnación sobre la versión y autores del programa con el elemento "Acerca de"

Todas las prácticas de este programa, contrenen también una breve descripción de su contentdo, y para accesar esta información se debe seleccionar el elemento "Descripción" del menú "Archivo" en las précticas que cuentan con este menú Para aquellas prácticas en las que no fue necesano colocar un menú "Archivo", se coloco un botón "Descripción de la practica" que cumple con la función del elemento "Descripción".

Para terminar el programa, se presiona el botón situado en la parte superior derecha de la ventana con el símbolo• *ó* se seleCCAona el elemento "Sahr" del menú "Prácticas".

#### INSTRUCCIONES GENERALES

Antes de comenzar con el estudio de cada una de las prácticas de este programa se expondrán algunos puntos sobre el manejo general de los mismos

#### CAPTURA DE DATOS

#### Cuadros

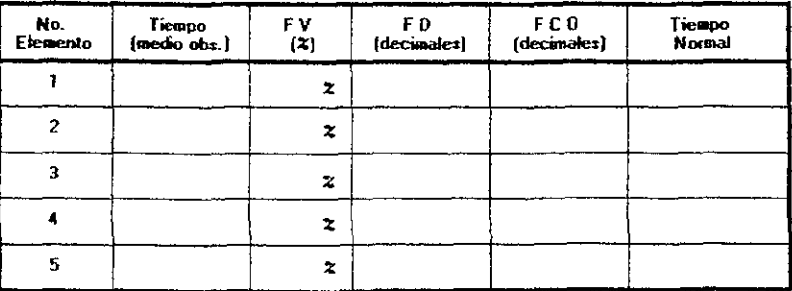

Cuadro ejemplo, práctica No 4 denominada Calificación por Velocidad y Número de Ciclos a Observar

Para la introducción de valores en las tablas es muy útil la tecla de Tabulador para desplazarse entre valor y valor

Es valido cortar y pegar estos valores entre las diferentes casillas. 1nclus1ve se ob:iene un menú emergente presionando el botan derecho del ratón sobre el valor que se quiera editar que permrte cortar, pegar copiar, eliminar, seleccionar y deshacer

\$1 algún dato capturado es erróneo, se tendrá que posicionar en dicho dato borrarlo y escribir el nuevo valor, para obtener los resultados con el dato corregido se tendrá que recalcular de nuevo con el botón correspondiente.

#### Listados

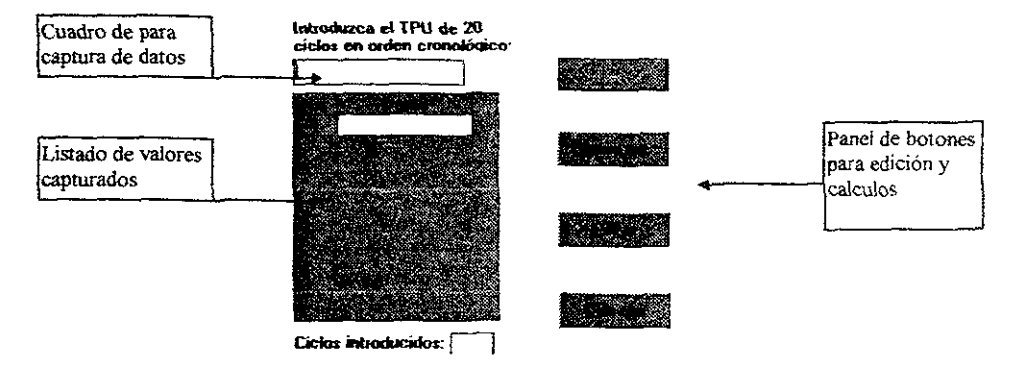

Ejemplo de sistema de captura de la Práctica No 2 Curva de Aprend1za1e

En este tipo se sistemas para introducción de datos. se encuentra pnmeramente el cuadro para captura de datos, en este cuadro se digita el número deseado y después se hace clic en el botón "Insertar" ó se opnme la tecla "Enter" De esta fonna el valor es agregado a la hsta de valores capturados mostrada inmediatamente abajo

Una vez capturados los datos, se pueden echtar con el panel de botones que se encuentra a la derecha El botón ~Editar" permite modificar algún valor de la lista. pnmeramente se debe seleccionar con el ratón alguno de los valores desplegados en la lista y posteriormente apretar el botón "Editar" que hace que e! valor aparezca en el cuadro de captura de datos para que sea modificado, una vez modificado se debe presionar el botón "Insertar" o oprimir la tecla "Enter".

Para borrar alguno de los valores de la lista, se debe seleccionar el valor de la lista y después presionar el botón "Remover", los valores postenores se recorrerán

#### **MANEJO DE ARCHIVOS**

En todas las prácticas con exepción de la práctica No. 1 Métodos de lectura con cronóometro existe un menú desplegable llamado "Archivo" el cual se muestra a continuación

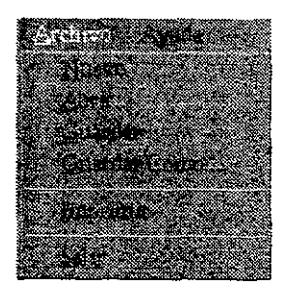

Cada uno de los elementos de este menú son descritos a continuación

- **Nuevo.** Borra todos !os valores actuales, avisando si no se han guardado los últimos cambios y abre un archivo hmp10 para ta introducción de nuevos datos
- 2 **Allrir.** Srrve para abnr un archivo ya creado. de igual forma avisa antes de abrir otro archivo s1 no se han guardado los últimos cambros del archiva actual
- 3 **Guardar.** Salva el archivo en que se esta trabajando En caso de no tener nombre el archivo que se quiere salvar este comando funciona como "Guardar Como"
- 4 **Guardar como.** Salva el archivo en el que se está trabajando con otro nombre
- 5 **Imprimir.** Permite mandar a impresión el archivo sobre eJ cual se está traba;ando
- 6 **Salir.** Permite al usuario regresar al menú principal. en caso de encontrarse en alguna de las prácticas ó de terminar el programa si se está en el menú principal

La extensión que se utiliza por defecto para el guardado de archivos es "Med"

A pesar de que todos los archivos sean aparentemente de un solo tipo, no todos pueden ser abiertos por cualquier sección del programa

Algo que es muy delicado, es la edición de los archivos guardados por el programa en un programa externo (como puede ser cualquier editor de texto) ya que la alteracion en el orden de los datos o el cambio en la cantidad de informacion que estos contienen puede causar un daño irreparable para la recuperacion del archivo

Existe un sistema de seguridad, que está pendiente de las actividades del usuario, ya que si el usuario intenta abrir un archivo existente o uno nuevo y no ha guardado la 1nformac1ón 1ntroduc1da ó \as modif1cac1ones hechas al archivo actual, se le ciara una aviso para que salve antes de realizar la operación. También se da aviso al usuario si intenta salir de la sección en que se encuentre y no ha salvado su información.

#### IMPRESIÓN

En lo que respecta a la impresión, cuando se oprime el comando "Imprimir" del menú "Archivo", se manda una copia de lo que contiene en ese momento la ventana activa al Gestor de Impresión de Windows (Windows Print Manager), por lo que antes de imprimir el documento se debe asegurar .de tener configurado el Gestor con Ja impresora adecuada, el tamaño y la onentaclón del papel que se requiera

#### MANEJO DE ERRORES Y ANÁLISIS DE LOS DATOS INTRODUCIDOS

En la mayoría de los programas uno de los detalles más laboriosos es el lograr impedir la introducción de "balas", es decir, la introducción de números o datos inválidos o datos que produzcan operaciones invalidas, esto provoca en la mayoría de los casos un error que termina con el programa abruptamente Para evitar esta situación, se crearon varios filtros y seguros, que se hstan a continuación.

- 1. Filtros que impiden la introducción de datos inválidos como introducción de datos alfabéticos en donde sólo se aceptan numéricos, números con vanos puntos decimales, espaclos en blanco, etc
- 2 Seguros que advierten, si se ha producido un error en los cálculos con los datos proporcionados. Los errores pueden ser drv1s1ones por cero, om1s1ón de datos, raices cuadradas de números negativos etc..
- 3 Seguros que dan aviso sobre datos de rango 1nvál1do o que causaron en Jos cálculos un desbordamiento de memona (overflow)

Para evitar que el programa se termine abruptamente a causa de un error se cuentan con Los filtros que impiden que se introduzcan datos inválidos como los arriba mencronados (punto 1), pero esto no cubre todo la gama de causas que producen un error, por lo que antes de que el usuario intente realizar los cálculos se lleva a cabo un análisis de los datos que busca prevenir los errores mencionados en Jos puntos 2 y 3

Existe además un sistema que busca capturar los errores que se llegasen a producir a pesar de los filtros y seguros mencionados (aunque no es capaz de detectar todos los tipos de errores que durante la ejecución de un programa se pueden dar, abarca una gama bastante grande} Cuando este sistema detecta un error durante la ejecución del programa, advierte al usuario de esta situación y antes de tratar de gestionar o solucionar el error producido. permite salvar los datos (si así lo quiere el usuario). Si se logra gestionar el error, se advierte sobre el tipo de error que se produjo y se vuelve a tener acceso al programa con los datos introducidos de lo contrario el programa se irrumpe

#### RESOLUCIÓN DEL SISTEMA

Debido a que el programa fue diseñado inicialmente para un sistema con un monitor con resolución de 800 x 600 pixeles por pulgada cuadrada (pps), cuando este se corría en un sistema con otra resolución, los gráficos mostrados en la pantalla salían incompletos ó se tenía un espacio en blanco enorme en la ventana

Para solucionar este problema, se añadieron unas líneas de código que detectan que resolución tiene el sistema en el que se ejecuta el programa Si se detecta una resolución menor a 800 x 600 pps se añaden barras de desplazamiento a las ventanas para que se pueda ver todo el contenido de ésta, y si se tiene una resolución mayor, se adecua el tamaño de la ventana.

Muchos sistemas con una resolución alta, suelen alterar la apanencia del monitor eligiendo mostrar controles grandes por lo que estos controles afectan a los gráficos que se muestran en las ventanas, si el sistema detecta que se tiene una alta resolución (mayor a 800x600pps) se permitirá al usuano modificar el despliegue de las ventanas para adecuarlas según el tamaño de los controles, ésta opción se muestra en el menú Prácticas de la pantalla inicial como el submenu "Ajuste de pantalla~ y solo se mostrará si es detectado un sistema con alta resolución

#### BIBLJOGRAFIA

1.- AEBLI H., UNA DIDACTICA FUNDADA EN LA PSICOLOGIA DE JEAN P!AGET,- EDITORIAL KAPELUZ, BUENOS AIRES - 1984

2.- AISENSON KOGAN AIDA, INTRODUCCION A LA PSICOLOGIA, EDITORIAL GALERNA, BUENOS AIRES, 1971.

3.- AUSBEL, D., PSICOLOGIA EDUCATIVA, EDITORIAL TRILLAS, MEXICO 1980.

4.- BELLIDO, C., DIDACTICA Y FORMAC!ON DOCENTE. EN TOP/COS DE INVESTIGACION Y POSGRADO, VOL 1 No 2, 1992, ENEP ZARAGOZA UNAM

5.- BRUNER, JOSEPH & ROLAND, BICKMANN, LA SOCIEDAD MULTIMEDIA, PRIMERA EDICION, ESPAÑA 1996

6 - CABRERO JULIO, LA TECNOLOGIA EDUCATIVA, SINTESIS EDUCACION, 1999.

7 - ESCUDERO MUÑOZ, J M., MEMORIA SOBRE El CONCEPTO DE METODO, FUENTES Y PROGRAMAS DE D!DACTICA, 1981 (TRABAJO INEDITO)

8 - ESCOBAR G MIGUEL. PAULO FREIRL Y LA EDUACION LIBERADORA, ANTOLOGIA EDITORIAL EL CABALLITO, 1985

9 - FAINHOLC BEATRIZ, NUEVAS TECNOLOGIAS DE LA INFORMACION Y LA COMUNICACIÓN EN LA ENSEÑANZA, PRIMERA EDICION, ARGENTINA, 1997

10 - FLORES OLEA, GASPAR DE ALBA ROSA ELENA, INTERNET Y LA REVOLUCION CIBERNETICA, OCEANO, 1997

11 - GAG NE, R, PRINCIPIOS BASICOS DEL APRENDIZAJE: El APRENDIZAJE PARA LA INSTRUCCIÓN, EDITORIAL DIANA, MEXICO

12 - GELVEZ FIGUEREDO JULIO A, REVISTA DE LA ESCUELA DE INGENIERIA ELECTRICA, ELECTRONICA Y TELECOMUNICACIONES, UNIVERSIDAD INDUSTRIAL DE SANTANDER

13 - GUTIERREZ R - PSICOLOGIA Y APRENDIZAJE DE LAS CIENCIAS,. EL MODELO DE AUSBEL.- ENSEÑANZA DE LAS CIENCIAS, 1987

14 - HILGARD ERNEST y BORDON BOWER, TEORIAS DEL APRENDIZAJE, EDITORIAL TRILLAS, MEXICO 1983

15.- JOYANES AGUILAR LUIS-PROGRAMACION BASIC, EDITORIAL MC GRAW HILL, SEGUNDA EDICION

16.- LELAND, C., TEORIAS DEL APRENDIZAJE, EDITORIAL PAIDOS. BUENOS AIRES, 1984

17.- MITCHELL C. KERMAN, RONALD L BROWN, VISUAL BASIC, EDITORIAL PRENTICE HALL

18.- MORAN PORFIRIO - INSRUMENTACION DIDACTICA.

19.- NERICI, G.I., HACIA UNA DIDACTICA GENERAL DINAMICA, EDITORIAL CAPELUZ, BUENOS AIRES.

20 - NERICI G. I., METODOLOGIA DE LA ENSEÑANZA, EDITORIL KAPELUZ MEXINACA, MEXICO 1980.

21.- NIEBEL BENJAMIN W, INGENIERIA INDUSTRIAL, METODOS, TIEMPOS Y MOVIMIENTOS, ALFAOMEGA MEXICO

22 - NILO S. TEMAS DE EVALUACION EN EDUCACION HOY, PERSPECTIVAS LATINOAMERICANAS, BOGOTA No 17, AÑO 111, SEPTIEMBRE - OCTUBRE 1973

23 - OFICINA INTERNACIONAL DEL TRABAJO, INTRODUCCION AL ESTUDIO DEL TRABAJO.- NORIEGA EDITORES 1994

24 - ORTIZ VILLASEÑOR JOSE LUIS, MANUAL DE PEDAGOGIA PRACTICA PARA EL DOCENTE, EDITORIAL SPANTA, JUNIO DE 1999.

25 - ORTIZ VILLASEÑOR JOSE LUIS. ANTOLOGIA DEL SEMINARIO PARA OBTENCION DE GRADO EN MAESTRIA EN ENSEÑAZA SUPRIOR. ENSEÑANZA SISTEMATIZADA, UPllCSA 1998

26 - PEÑA BORRERO LUIS BERNARDO.- EN BUSCA DEL CONOCIMIENTO ESENCIAL, LA FORMACION GENERAL EN LA UNIVERSIDAD. CONFERENCIA XXIV DEL SIMPOSIO PERMANENTE SOBRE LA UNIVERSIDAD OCTAVO SEMINARIO GENERAL, BUCARAMANGA 1994-1995

27 - PETES WRIKHT, *VISUAL BASIC*, EDITORIAL PRENTICE HALL

28 - PIAGET JEAN - *INVESTIGACIONES SOBRE LA ABSTRACCIÓN* REFLEXIONANTE. BUENOS AIRES, EDITORIAL HUEMUL S A

29 - PONS JUAN DE PABLOS. TECNOLOGIA EDUCATIVA· FUNDAMENTOS CIENTIFICOS (I). EDITORIAL MAD S.L.

30.- POZO J. Y - PSICOLOGIAS COGNITIVAS DEL APRENDIZAJE, EDICIONES MORATA S.A. 1989 MADRID.

31.-RUIZ LARRAGUIVEL ESTELA. REFLEXIONES EN TORNO A LAS TEORIAS DEL APRENDIZAJE, PERFILES EDUCATIVOS No. 2 JULIO-SEPTIEMBRE, MEXICO CISE-UNAM 1983

32 - SANTOYO, R , ALGUNAS REFLEXIONES SOBRE LA COORDINACION EN LOS GRUPOS DE APRENDIZAJE. PERFILES EDUC

33 - SERRAMONA, JAUMA, TECNOLOGIA EDUCATIVA, CEAC, PRIMERA EDICION, ESPAÑA 1990.

34.- SWENSON LELAND, TEORIAS DEL APRENDIZAJE, EDITORIAL PAIDOS, BUENOS AIRES, 1984

35 - TABA HILDA.- ELABORACION DEL CURRICULO, TEORIA Y PRACTICA.- BUENOS AIRES, TROQUEL ED. 1983

36 - TYLER R W., COMO ORGANIZAR LAS ACTIVIDADES PARA UN APENDIZAJE AFECTIVO, EN PRINCIPIOS BASICOS DEL CURRICULUM, BUENOS AIRES, 1986.

37.- VILLASEÑOR GUILLERMO, LA TECNOLOGIA EN EL PROCESO DE ENSEÑANZA,- APRENDIZAJE, MEXICO TRILLAS, 1998

38 - VIOLETA ARANCIBIA C, PAULINA HERRERA P., KATHERINE STRASSER S - PSICOLOGIA DE LA LEDUCACION, EDICIONES UNIVERSIDAD CATOLICA DE CHILE, ALFAOMEGA, 1999

39 - VIZCARRO, CARMEN, NUEVAS TECNOLOGIAS PARA EL APRENDIZAJE, ESPAÑA, PIRAMIDE, 1998

40.- WOOLFOLK Y NICOLICH LORRAINE MC CUNE, CONCEPCIONES COGNITIVAS DEL APRENDIZAJE, MADIRD, MARCEN 1986.

41 - ZARZAR CHARUR CARLOS - HABILIDADES BASICAS PARA EL DOCENTE, EDITORIAL PATRIA.- 1993

#### DIRECCIONES DE INTERNET

 $\cdots$ 

http.//www.my.nesm.mx/centros/c1ete/teceduc.num

http:/www.uaq mx/matematicas/estadisticas/xart04.html

 $-$ 

http:/ww.inteco.cl/articulos/009/texto\_esp htm

http.//members.tripod com/vagazine/fred2.html

www.edc.com/faces/constructivismo

www.lanacionline.com